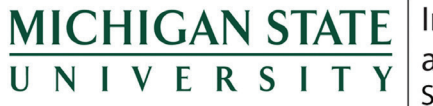

Institute for Public Policy and Social Research State of the State Survey

# **Methodological Report: Michigan State University State of the State Survey 71 (Fall 2015 Round)**

January, 2016

Graham L. Pierce

Institute for Public Policy and Social Research Michigan State University

The State of the State Survey (SOSS) is administered by the Institute for Public Policy and Social Research of Michigan State University.

For the benefit of sponsors, consumers, and users of SOSS data, we have prepared this guide to the purpose, design, methods, and content of the survey.

Please address questions or comments to:

## **Graham L. Pierce, SOSS Project Manager, Michigan State University, Kellogg Center, 219 S. Harrison Rd. Room 95, East Lansing, MI 48824**

Phone/Fax: (517) 884-0364 Email: glpierce@msu.edu

## **Dr. Charles L. Ballard, SOSS Director, Department of Economics, Michigan State University, Marshall-Adams Hall, 486 W. Circle Dr. Room 110, East Lansing, MI 48824**

Phone: (517) 353-2961 Fax: (517) 432-1068 Email: ballard@msu.edu

# **Contents**

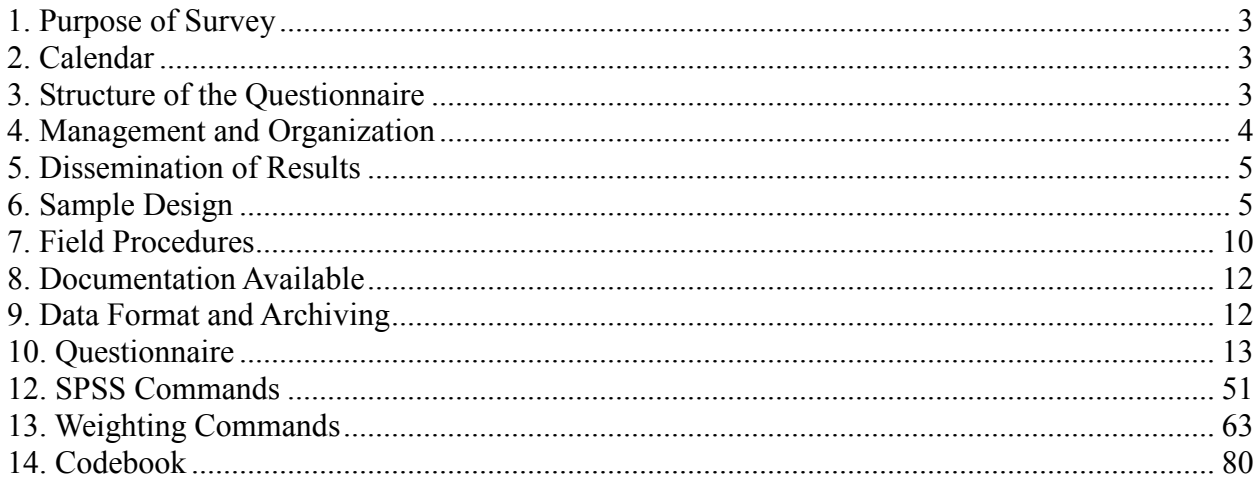

## **1. Purpose of Survey**

<span id="page-3-0"></span>SOSS is a public opinion survey of the adult citizens of Michigan, conducted three to four times each year since October, 1994. It employs Computer Assisted Telephone Interviewing (CATI) technology to interview a stratified random sample of Michigan adults. Originally based only on household landline telephones, SOSS began including cell phones in Round 62 (Summer 2012). SOSS is a product of the Institute for Public Policy and Social Research in collaboration with the Office for Survey Research at Michigan State University.

Although dozens of surveys are conducted in Michigan every year, SOSS is the only one designed to provide a regular systematic monitoring of the public mood in the state. SOSS has five principal objectives:

- **1.** To provide information about citizen opinions on critical issues
- **2.** To provide data for scientific and policy research by MSU faculty
- **3.** To provide useful information for programs and offices at MSU
- **4.** To develop survey methods
- <span id="page-3-1"></span>**5.** To provide opportunities for student training and research

# **2. Calendar**

People's experiences and the overall public mood change not only from year to year but also with the seasons. It is important to establish baselines for understanding what is a "normal" seasonal fluctuation and what is a more permanent change. For this reason, SOSS is typically conducted at regular quarterly intervals. Roughly one-fourth of the questions are repeated in each quarterly round.

## **3. Structure of the Questionnaire**

<span id="page-3-2"></span>The questionnaires for each round of the survey are designed by a different set of principal investigators, consisting of faculty, students, and staff at MSU and other higher education institutions, as well as researchers and staff at non-profits and other organizations and businesses. Each survey instrument consists of three main components: a demographic core, a nondemographic core, and client questions.

The demographic core contains questions on the social background and status of the respondents (age, sex, education, employment status, type of community, marital status, number of children, size of household, income, ethnic identity, etc.). This block of questions is repeated in each round, though more detailed questions on some of the dimensions (e.g., the number and ages of children) might be included in certain rounds based on client needs.

The non-demographic core contains additional questions that are repeated in every round of the survey in order to gauge broad shifts in the economic, social, and political orientations and status of the population. These include questions about consumer confidence, self-identification on a

liberal-conservative scale, partisan identification, assessments of presidential performance and gubernatorial performance, and other issues.

Together the demographic and non-demographic core of the questionnaire take an average of about 7 minutes of interviewing time to complete. The remainder of the interview typically lasts around 13-18 minutes, so that on average each interviews takes about 20-25 minutes of the respondent's time.

The Fall round each year includes questions on the most important problem that respondents want the governor and legislature to address. It also includes an assessment of respondents' trust in federal, state, and local governments to make right decisions.

Beyond the core set of interview items, SOSS 71 included sets of questions on three topics:

- 1. Higher Education
- 2. Political Knowledge
- 3. Health Care
- 4. Health Insurance

A word of caution is in order on the use of the data. Because of the inclusion of question-order and question-wording experiments, the codebook for the survey, containing the weighted frequency distribution of responses, may be difficult to interpret and must be used carefully. Occasionally, alternative variants of questions will be combined into composite measures in the final data that are distributed, but the original questions also remain in the codebook and data set. It is the responsibility of the data users and analysts, not of SOSS, to assure that the appropriate variants of questions are used in analyses and reports. A copy of the CATI interview program with the logic and skip patterns (indicated by "[goto ...]" commands and "[if ...]" commands) accompanies the codebook to help clarify the paths particular respondents would take through the interview.

## **4. Management and Organization**

<span id="page-4-0"></span>SOSS and OSR staff are responsible for the technical work of programming the CATI survey instrument, training and supervising interviewers, selection and administration of the sample, coding and weighting of data, and preparation of the final data set and documentation. In addition, SOSS and OSR staff work with and advise the principal investigators and other researchers in the design of the sample and the survey instrument. Final approval of the survey and sample design rests with the principal investigators and SOSS Director.

For each round of the survey, a small working group of principal investigators is responsible for the design of the instrument for that round, subject to final approval by the SOSS Director, SOSS Project Manager, and OSR staff. The working groups consist primarily of "principal investigators" for the given round who have sponsored and funded the survey and will conduct the major initial analyses of the data, provide public briefings, and have priority in analyzing the data for publication for the six-month period following the end of the field period for that round (more on data access below).

Working Group for the Fall 2015 survey:

- **Marianne Udow-Phillips**, Director, Center for Healthcare Research & Transformation
- **Mark A. Burnham**, Vice President for Governmental Affairs, Michigan State University
- **Mark A. Wyckoff**, Senior Associate Director, Michigan Stat eUniversity Land Policy Institute; Director, Michigan State University Planning & Zoning Center; Professor, Michigan State University
- **Mary Beth Graebert**, Associate Director for Programs and Operations, Michigan State University Land Policy Institute
- **Mary Smiley**, Health Research Fellow, Center for Healthcare Research & **Transformation**
- **Melissa Riba**, Research Practice Lead, Center for Healthcare Research & Transformation
- **Monique C. Field**, Assistant Vice President for Strategic Initiatives, Michigan State University Office of Government Affairs
- **Ryan C. Black**, Associate Professor, Michigan State University Department of Political Science

Funding sources for the Fall 2015 survey:

- Center for Healthcare Research and Transformation
- Michigan State University Department of Political Science
- Michigan State University Institute for Public Policy and Social Research
- Michigan State University Land Policy Institute
- <span id="page-5-0"></span>• Michigan State University Office of Government Affairs

## **5. Dissemination of Results**

Each round of the survey has an identified set of principal investigators who have priority in access to the data for that round. The principal investigators have exclusive right to prepare scientific papers for publication from the data for that survey for a period of six months after the end of the field date.

<span id="page-5-1"></span>Six months after completion of data collection, the survey data are made available on an unrestricted basis to the public via the State of the State Survey's website (http://ippsr.msu.edu/soss/).

## **6. Sample Design**

The referent population is the non-institutionalized, English-speaking adult population of Michigan age 18 and over. Since the survey was conducted by telephone, only persons who lived in households that had landline telephones or individuals who have a cell phone had a chance of being interviewed.

**Sampling**. One portion of the sample of interviews is derived from a new random-digit-dial sample of phone numbers in the state, while another portion of the sample of completed interviews (usually 30-40% of the sample) is derived from re-interviews of individuals who had been interviewed two rounds earlier and who had agreed to be re-contacted. Roughly 80-90% of all respondents in each round of SOSS agree to be re-contacted. Re-interviewing individuals who constituted a representative random sample of the state's adults should still constitutes a representative random sample several months later, if adjustments for any non-response are made.

Having a portion of each round of SOSS derived from re-interviews with individuals from a previous round enables a part of the SOSS sample to constitute a panel, so that change can be measured at the individual level from quarter to quarter  $-$  a distinct benefit.

Because of the rapidly growing percentage of adults who have opted not to have a landline for their household, but depend instead on their cell phones, SOSS began to include a sample of cell phone users in SOSS 62.

Respondents' households newly enlisted to participate for SOSS 71 in the landline sample were selected using list-assisted random-digit-dial (RDD) sampling procedures. Those being reinterviewed had been sampled and selected in this same manner when they were first recruited to participate in SOSS 66.

Ordinarily, the initial sample of randomly generated telephone numbers (landline or cell phone) is purchased from Survey Sampling, Inc. (SSI). SSI begins the process of generating phone numbers with the list of all working area code and phone number exchange combinations. In the case of this study, the universe was constrained to include only those telephone numbers that are active in the state of Michigan. From within this list of possible phone numbers, SSI eliminates those banks of numbers represented by the 4-digit suffix that are known to be unused or are known to be used only by institutions. Landline and cell phone banks of numbers are separated and sampled independently. To improve the efficiency of the landline calling, this sampling frame is separated into two strata: one comprised of all landline phone numbers that are listed in phone directories, and the other comprised of all landline phone numbers that are not listed in directories but which are members of banks in which at least one phone number is listed. We then request that SSI over-sample phone numbers from the listed stratum.

SSI screens the landline phone numbers generated. The resulting sample is then checked against SSI's database of business phone numbers and checked for known disconnected numbers. Ordinarily, these numbers are removed from the sample and not called.

The cell phone numbers are similarly stratified into those that have recent billing activity (i.e., active) and those that do not (i.e., inactive). Only active phone numbers are called.

For SOSS 71, 10,956 phone numbers were used overall, 632 in the re-contact segment, 4,824 in the new RDD segment, and 5,500 in the new cell phone segment. The working phone number

rate was 55.2% overall, 82.9% in the re-contact segment, 53.4% in the new RDD segment, and 53.7% in the new cell phone segment.

**Sample Weights**. Because of the split-sample approach, we have weighted each segment regarding selection probabilities, and then combined them into a single file. The combined data file is then weighted to be representative of the state as a whole. The details for weighting each segment are provided below.

Because of the stratification (i.e., listed vs. not-listed phone number strata, landline vs. cell phone) and the unequal sampling rates across the strata, it is necessary to use "weights" to correct for unequal probabilities of selection. Weights can also be used to adjust the marginals on selected demographics in the sample to match the corresponding marginals in the adult population of the state to correct for differential response rates.

As indicated above, the initial landline frame was stratified into listed numbers and not-listed numbers in 1+ banks, and then listed numbers were over-sampled. Other information from SSI indicates that 65% of households with phones have listed numbers. An initial weight, listwt, was constructed to adjust representation of listed and unlisted numbers in the data file, so that listed numbers comprised only 65% of all data records.

To construct the remaining weights, characteristics of the population were drawn from 2009- 2013 American Community Survey data. To make generalizations about individuals' views and behaviors, it is necessary to ensure that each respondent in a survey sample has an equal probability of selection, or is represented in the data set as having had an equal probability of being selected. However, since households with multiple phone lines have more chances of being selected into the sample than those with only one phone line, this source of unequal chances has to be adjusted for in analyzing the data. Consequently, the SOSS interview included a question asking respondents how many separate phone numbers the household has. In the event of item non-response, the number of phone lines was assumed to be one. Each case was then weighted by the reciprocal of the number of phone numbers, and then adjusted so that the total number of cases matched the actual number of completed interviews. In the data set, this weight is named PHWT.

Similarly, an adult in a two-adult household would have half the chance of being selected to be interviewed as would the only adult in a single-adult household. This, too, requires adjustment to correct for unequal probabilities of selection. The interview included a question as to the number of persons 18 years of age or older living in the household. In the event of item non-response, the household was assumed to have only one adult. Each case was then weighted by the inverse of its probability of selection within the household, i.e., by the number of adults in the household.

In the cell phone segment, respondents were asked whether they also have a landline phone at their household (i.e., an overlapping dual frame design). Respondents were weighted by the reciprocal of the number of landline plus cell phone numbers they have. Furthermore, the cell phone was assumed to belong to the individual rather than the household, so the person answering the phone, if eligible, was the respondent.

These weights were then also adjusted so that the total number of weighted cases matched the actual number of completed interviews. In the data set, this weight is named ADLTWT.

At this point, the separate sample segments (i.e., landline and cell phone) were merged, and the adjustment made so that the proportion of cases that were cell phone-only matched the estimated proportion for Michigan in 2013, based on the most recent National Health Interview Survey estimates.

Non-response adjustments were made subsequently using an iterative proportional fit method (i.e., raking). These adjustments were intended primarily to correct for differential non-response based on age, gender, and race within the adult population of the state. It is common for some groups of individuals to be more difficult to reach, or more likely to refuse to participate, in RDD surveys. For making generalizations about the population from which the sample was drawn, the accuracy of the results can be distorted by these non-response patterns. Consequently, it is common to weight cases in the sample to adjust for non-response. This is accomplished by weighting each case so that cases of each type appear in the sample proportionately to their representation in the general population.

For the State of the State Survey, cases are weighted so that the proportions of whites, African Americans, and other racial group respondents in the sample matched the proportions each of these groups in the adult population in the state based on the 2009-2013 American Community Survey 5-year estimates. In the data set, this weighting factor is named REGNRACE. Furthermore, cases were additionally weighted so that the proportion of male cases and female cases falling into each of the following age groups matched the statewide proportions in the 2009-2013 American Community Survey 5-year estimates: 18-29 years old, 30-39, 40-49, 50-59, 60-69, 70-79, and 80 or older. In the data set, this weighting factor is named SEXAGEWT. Since rounding and missing data sometimes result in the weighted number of cases differing slightly from the actual number, SEXAGEWT is adjusted slightly with ADJWT to ensure that the number of cases for each region in the weighted data set is the same as the actual number of interviews completed. Detroit continues to be a separate stratum to this point, but a new variable MSUEREGN was constructed to fold Detroit proportionately into the Southeast region within that variable. A new weighting variable (MSUEWT) was constructed to represent Detroit proportionately correctly within the southeast MSUEREGN.

Finally, each case was weighted so that the proportion of cases from each region in the total sample matched the proportion of adults from the corresponding region in the state's population based on the 2009-2013 American Community Survey 5-year estimates. The weighting factor for this post-stratification weighting in the data set is named STATEWT.

Once the sample was weighted by STATEWT, it was compared against the American Community Survey-based distribution of gender, race, and age, and against the regional distribution of Michigan residents 18 and older. All sample means were within 1% of the population values. The final weighting factor is named STATEWT.

It is important to note that these weight factors were constructed sequentially and build on the earlier steps. Thus, SEXAGEWT weights cases adjusting for the number of phone lines, the number of adults in the household, the landline vs. cell phone proportions, the race category

proportions within the state, and the gender x age category proportions within state. STATEWT weights cases by all of those adjustments implied by SEXAGEWT and adjusts the proportions of cases across regions. **For developing statewide results**, the user should use the data weighted by STATEWT. **For comparing the results among regions** -- if Detroit is to be separate -- the user should use the data weighted by ADJWT. **To compare directly the original MSUE regions**, the data should be weighted by MSUEWT.

Regions are defined as follows:

- 1. Upper Peninsula: Alger, Baraga, Chippewa, Delta, Dickinson, Gogebic, Houghton, Iron, Keweenaw, Luce, Ontonagon, Mackinac, Marquette, Menominee, Schoolcraft
- 2. Northern Lower Peninsula: Alcona, Alpena, Antrim, Benzie, Charlevoix, Cheboygan, Crawford, Emmet, Grand Traverse, Iosco, Kalkaska, Leelanau, Missaukee, Montmorency, Ogemaw, Oscoda, Otsego, Presque Isle, Roscommon, Wexford
- 3. West Central: Allegan, Barry, Ionia, Kent, Lake, Manistee, Mason, Mecosta, Montcalm, Muskegon, Newaygo, Oceana, Osceola, Ottawa
- 4. East Central: Arenac, Bay, Clare, Clinton, Gladwin, Gratiot, Huron, Isabella, Midland, Saginaw, Sanilac, Shiawassee, Tuscola
- 5. Southwest: Berrien, Branch, Calhoun, Cass, Eaton, Hillsdale, Ingham, Jackson, Kalamazoo, St. Joseph, Van Buren
- 6. Southeast: Genesee, Lapeer, Lenawee, Livingston, Macomb, Monroe, Oakland, St. Clair, Washtenaw, Wayne [excluding Detroit]
- 7. Detroit

**Sampling Error**. The sampling error can be estimated for each region and for the state as a whole at the 95% confidence level as follows:

Confidence Interval =  $\pm 1.96\sqrt{(PXQ)/(n-1)}$ )

where n is the number of cases within the region or the total sample, P is the proportion of cases giving a particular response, and Q is 1-P. While this may vary from question to question depending on the pattern of answers, the largest margin of error would occur when P is .5 and Q is .5. Therefore, the margins of error for each region and the total statewide sample can be estimated as:

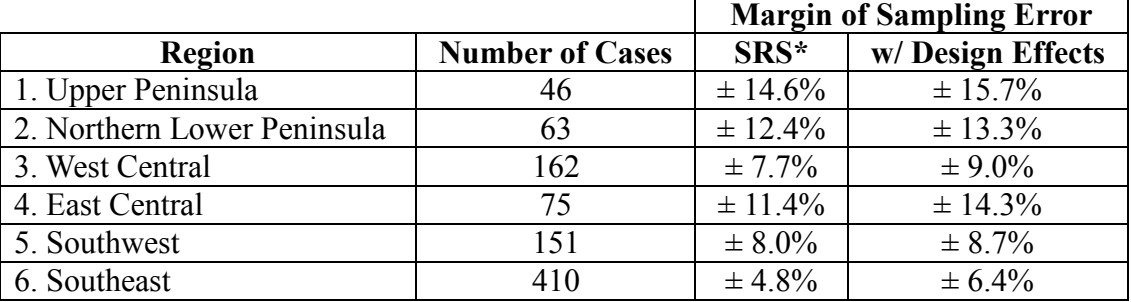

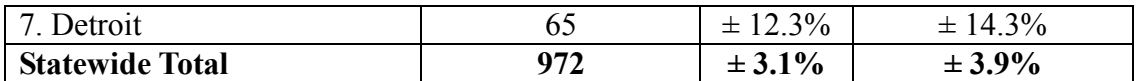

<span id="page-10-0"></span>Taking the Design Effects from landlines vs. cell phone, listed vs. unlisted, and across regions into account, the overall margin of sampling error statewide is  $+3.9\%$ .

## **7. Field Procedures**

**CATI System**. Interviews were conducted using the Computer Assisted Telephone Interviewing system (CATI) of IPPSR's Office for Survey Research (OSR). OSR uses the Computer Assisted Survey Execution System (CASES, version 5.5) software for its CATI system. CASES was developed by the University of California–Berkeley, the U.S. Census Bureau, and the U.S. Department of Agriculture. In a CATI system, the completed interview is scripted and then programmed so that, when executed from a computer workstation, the questions or instructions are presented to the interviewer on the computer screen, in order. The program then indicates what numeric codes or text the interviewer is allowed to enter as responses to each of the questions. When entered, the responses are stored directly into the data set for the study.

The CASES software enables the interview to be fully programmable. The software integrates both closed-ended questions and open-ended questions. The software allows interviewers to record notes along with responses to closed questions. By default, the software moves directly from one item to the next in the sequence, unless specific program commands are inserted to direct the execution path elsewhere. Different skip commands can be associated with separate responses to the same questions. For example, the interview can be directed to a separate battery of follow-up questions if the respondent answers "<1> YES" to a question on smoking cigarettes, and to an entirely different series of questions if the respondent answers "<5> NO." Commands can also be inserted between questions to direct the interview to a particular battery of questions, based on the combination of responses to two or more previously answered questions. These programming features minimize the opportunities for many errors, since inappropriate questions will not be asked and, as a result, appreciably less editing is necessary after the interview.

**Interviewers and Interviewer Training**. New interviewers received approximately 15 hours of training, including a shift of practice interviewing. Each interviewer trainee received a training manual with instructions on techniques and procedures, copies of all relevant forms, and descriptions of operations. The OSR telephone interviewing training package was developed using "General Interviewing Techniques: A Self-Instructional Workbook for Telephone and Personal Interviewer Training", by P. J. Guenzel, T. R. Berckmans, and C. F. Cannell (1983) of the Survey Research Center, Institute for Social Research, University of Michigan.

Experienced interviewers received approximately two hours of study-specific training to acquaint them with the study protocols, the interview instrument, and the objectives of the various questions. New interviewers were also given this information as a part of their training. Approximately 57 different interviewers were involved in data collection on round 71 of the State of the State Survey.

**Field Period and Respondent Selection in Household**. Interviewing began on October 26, 2015, and continued through December 23, 2015. Randomly selected telephone numbers for which a directory listing was available were sent an advance letter roughly one week prior to the time at which an initial call attempt to contact the household would be made.

In the portion of the sample that involved re-interviewing respondents from the previous SOSS, interviewers asked to speak with that person when they contacted the household. When interviewers successfully contacted a household in the new RDD portion of the sample, the study procedures required them to randomly select an adult from among those residing in the household to be the respondent. The Trohldal-Carter technique was used as the mechanism for choosing a respondent within each household.

Telephone numbers were called across times of the day and days of the week. If no contact had been made with someone at the number after a minimum of nine call attempts, the call schedule for that case was reviewed by a supervisor to see that it had been tried across a variety of time periods. If it had not, the supervisor would re-release the number for additional calling in time periods that had not been tried. If, after additional calls were made, still no contact was made, the number was retired as a non-working number. If the review of the case indicated that it had been tried at various times and days, the supervisor might finalize the case as non-working, or might release it for up to six additional tries. In the case contact was established, the number would continue to be tried until a total of 12 attempts were made or the interview was completed, the interview was refused, or the case was determined to be ineligible or incapable.

The average interview lasted 23.10 minutes (standard deviation= 5.353) with a median of 22.00 minutes. In the case of an initial refusal, numbers were called back after eight days (although this was shortened as the end of the field period neared). Efforts were made to persuade initially reluctant respondents to complete the interview.

Completion Rate. A total of 972 interviews were completed, 142 with landline participants recontacted from the SOSS 69 survey, 117 with cell participants re-contacted from the SOSS 69 survey, 380 with new landline RDD participants, and 333 with new cell phone RDD participants. The overall completion rate among eligible respondents was 27.4% (26.9% in the new landline RDD segment, 19.3% in the new cell phone RDD segment, and 63.2% in the re-contact segment).

These rates are based on computation and classification coding developed by the advisory team for SOSS. Since then, the American Association of Public Opinion Research has published Standard Definitions as a guide to developing more nearly standard formulas for computing response rates, cooperation rates, refusal rates, and contact rates. Using AAPOR's formula RR4, the response rate for SOSS 71 was 17.0%, the refusal rate (REF2) was 23.6%, the cooperation rate (COOP4) was 41.9%, and the contact rate (CON3) was 76.3%.

Of those completing the interview, the mean number of calls required was 4.06 (3.87 among the re-contact cases, 4.27 among the new landline RDD cases, and 3.98 among the new cell phone RDD cases). Interviewers made a total of 82,444 calls to complete the 972 interviews.

The refusal rate was 19.6%.

## **8. Documentation Available**

<span id="page-12-0"></span>The following documentation is available for this survey:

- a. Methodological Report
- b. Questionnaire (included in Methodological Report)
- c. SPSS commands to read the ASCII data set
- d. SPSS commands for weighting cases in the sample
- <span id="page-12-1"></span>e. Weighted Codebook

# **9. Data Format and Archiving**

Data are available in SPSS, STATA, and Excel formats, with weight variables included.

<span id="page-13-0"></span>**10. Questionnaire**

>CONSENT< [loc 0/700][optionbuttons on hide textbox hide codes]

 Before we begin, let me tell you that this interview is completely voluntary. You may choose not to participate and you may end your participation at any time without penalty. Should we come to any question that makes you feel too uncomfortable or you do not want to answer, just let me know and we can go on to the next question.

 Information collected for this study will be kept confidential to the extent allowed by local, state and federal law, and no reference will be made in any oral or written report that would link you individually to this study.

This call may be recorded for quality assurance.

 [red]IWER: IF THE RESPONDENT WANTS CONTACT INFORMATION FOR THE PROJECT MANAGER, THE PRINCIPAL INVESTIGATOR, OR THE IRB, THAT INFORMATION IS AVAILABLE IN THE Q BY Q WHICH CAN BE ACCESSED BY USING 'F4'[n]

<1> [commandbutton <CONSENT READ>]

@

```
>Tcore1< [allow 4]
>Tcore1start< [allow 4]
>Tcore1stop< [allow 4]
>Tcore2< [allow 4]
>Tcore2start< [allow 4]
>Tcore2stop< [allow 4]
>Tcore3a< [allow 4]
>Tcore3astart< [allow 4]
>Tcore3astop< [allow 4]
>Tcore3b< [allow 4]
>Tcore3bstart< [allow 4]
>Tcore3bstop< [allow 4]
>Tcore4< [allow 4]
>Tcore4start< [allow 4]
>Tcore4stop< [allow 4]
>Tblack< [allow 4]
>Tblackstart< [allow 4]
>Tblackstop< [allow 4]
>Tlpi< [allow 4]
>Tlpistart< [allow 4]
>Tlpistop< [allow 4]
>Tchrt< [allow 4]
>Tchrtstart< [allow 4]
>Tchrtstop< [allow 4]
>Talum1< [allow 4]
>Talum1start< [allow 4]
>Talum1stop< [allow 4]
>Talum2< [allow 4]
>Talum2start< [allow 4]
>Talum2stop< [allow 4]
>ID1< [allow 5][loc 18/1][#store csid in ID1][copy ID1 in ID1]
>R1< [allow 1][#preset <1>][copy R1 in R1]
>cnty< [allow 5][#inputloc 1/23][copy cnty in cnty]
>regn< [allow 1][#inputloc 1/29][copy regn in regn]
                                 1 upper pen
                                 2 northern
```

```
 3 west central 
                                4 east central
                                5 southwest
                                 6 southeast
                                 7 Detroit
>randblack1< [allow 1][#inputloc 1/121][copy randblack1 in randblack1]
>randblack2< [allow 1][#inputloc 1/122][copy randblack2 in randblack2]
>city2< [allow 20][#inputloc 1/92][copy city2 in city2]
>listed< [allow 1][#inputloc 1/120][copy listed in listed] 1=listed 2=unlisted
>CC1< [#settime Tcore1start]
   First, I'd like to ask you a few questions about how things are going for
  Michigan residents in general.
  Would you say that you and your family living with you are [bold]better off[n] or
  [bold]worse off[n] financially than you were a year ago?
         <1> BETTER OFF
         <3> ABOUT THE SAME (R PROVIDED)
         <5> WORSE OFF
         <8>[commandbutton <DO NOT KNOW>]
         <9>[commandbutton <REFUSED THIS QUESTION>]
 @
>CC2<
  Now looking ahead, do you think that [bold]a year from now[n], you and your family
   living with you will be [bold]better off[n] financially or [bold]worse off[n] financially?
         <1> BETTER OFF
         <3> ABOUT THE SAME (R PROVIDED)
         <5> WORSE OFF
         <8>[commandbutton <DO NOT KNOW>]
         <9>[commandbutton <REFUSED THIS QUESTION>]
 @
>CC3<
   How would you rate your household's [bold]overall financial[n] situation these days?
   Would you say it is excellent, good, just fair, not so good, or poor?
         <1> EXCELLENT
         <2> GOOD
         <3> JUST FAIR
         <4> NOT SO GOOD
         <5> POOR
         <8>[commandbutton <DO NOT KNOW>]
         <9>[commandbutton <REFUSED THIS QUESTION>]
 @
>CC4<
```
 During the [bold]next twelve months[n], do you think the rate of inflation in this country will go up, will go down, or will stay about the same as it was in the

[bold]past 12 months[n]? [green]IWER: IF R ASKS FOR CLARIFICATION/DEFINITION OF 'INFLATION' PLEASE RESPOND "WHATEVER IT MEANS TO YOU"[n]  $<sub>1</sub> >$  GO UP</sub> <3> GO DOWN <5> STAY ABOUT THE SAME <8>[commandbutton <DO NOT KNOW>] <9>[commandbutton <REFUSED THIS QUESTION>] @  $>CC5<$  [bold]Twelve months from now[n], do you expect the unemployment situation in this country to be [bold]better than[n], [bold]worse than[n], or [bold]about the same[n] as it was in the last 12 months?  $\langle$ 1> BETTER THAN <3> WORSE THAN <5> ABOUT THE SAME <8>[commandbutton <DO NOT KNOW>] <9>[commandbutton <REFUSED THIS QUESTION>] @  $>CC6<$  Now turning to business conditions in your community, do you think that during the [bold]next twelve months[n] your community will have [bold]good times[n] financially, or [bold]bad times[n] financially? <1> GOOD TIMES <3> BAD TIMES <5> NEITHER GOOD NOR BAD; MEDIOCRE STAY THE SAME (R PROVIDED) <8>[commandbutton <DO NOT KNOW>] <9>[commandbutton <REFUSED THIS QUESTION>] @ >black01< [#settime Tcore1stop][#settime Tblackstart] Next, I have a few questions about political figures. What political party currently controls a majority of the [bold]Michigan[n] state House of Representatives? [bold][red]IWER: FIELD CODE RESPONSE - THIS MEANS DO NOT READ THE RESPONSES BUT CHOOSE THE RESPONSE THAT BEST FITS THE RESPONDENT'S ANSWER - IF A RESPONSE DOES NOT FIT, USE THE OTHER: SPECIFY TO ENTER THE TEXT[n] <1> DEMOCRATIC PARTY/DEMOCRATS <2> REPUBLICAN PARTY/REPUBLICANS 0 [#specify][#commandbutton <SPECIFY:OTHER>] <5> MISC/OTHER <8>[commandbutton <DO NOT KNOW>] <9>[commandbutton <REFUSED THIS QUESTION>] @

>black02<

What political party currently controls a majority of the [bold]Michigan[n] state Senate?

 [bold][red]IWER: FIELD CODE RESPONSE - THIS MEANS DO NOT READ THE RESPONSES BUT CHOOSE THE RESPONSE THAT BEST FITS THE RESPONDENT'S ANSWER - IF A RESPONSE DOES NOT FIT, USE THE OTHER: SPECIFY TO ENTER THE TEXT[n]

 <1> DEMOCRATIC PARTY/DEMOCRATS <2> REPUBLICAN PARTY/REPUBLICANS

0 [#specify][#commandbutton <SPECIFY:OTHER>]

<5> MISC/OTHER

 <8>[commandbutton <DO NOT KNOW>] <9>[commandbutton <REFUSED THIS QUESTION>]

@

#### >black03<

What political party does the current governor of Michigan belong to?

 [bold][red]IWER: FIELD CODE RESPONSE - THIS MEANS DO NOT READ THE RESPONSES BUT CHOOSE THE RESPONSE THAT BEST FITS THE RESPONDENT'S ANSWER - IF A RESPONSE DOES NOT FIT, USE THE OTHER: SPECIFY TO ENTER THE TEXT[n]

 <1> DEMOCRATIC PARTY/DEMOCRAT <2> REPUBLICAN PARTY/REPUBLICAN

0 [#specify][#commandbutton <SPECIFY:OTHER>]

<5> MISC/OTHER

 <8>[commandbutton <DO NOT KNOW>] <9>[commandbutton <REFUSED THIS QUESTION>]

@

#### >black04<

About how many individuals serve in the Michigan House of Representatives?

 $<0-9995>$ 

 <9998>[commandbutton <DO NOT KNOW>] <9999>[commandbutton <REFUSED THIS QUESTION>]

@

### >black05<

What about the Michigan Senate?

 $<0-9995>$ 

 <9998>[commandbutton <DO NOT KNOW>] <9999>[commandbutton <REFUSED THIS QUESTION>]

@

#### >black06<

 Some judges in the U.S. are elected, while others are appointed. Do you believe that justices of the Michigan Supreme Court are

 definitely elected, probably elected, probably appointed, or definitely appointed? <1> DEFINITELY ELECTED <2> PROBABLY ELECTED <3> PROBABLY APPOINTED <4> DEFINITELY APPOINTED <8>[commandbutton <DO NOT KNOW>] <9>[commandbutton <REFUSED THIS QUESTION>] @ >blackskip1< [if randblack1 eq <2> goto blackskip2] >black07a< [red]IWER: THERE ARE MULTIPLE VERSIONS OF THIS QUESTION; PLEASE READ CAREFULLY[n] How many justices are there on the Michigan Supreme Court? Are there 5, 7, 9, 11, or another number?  $<1>5$  <2> 7 <3> 9 <4> 11 0 ANOTHER NUMBER: SPECIFY [#specify] <95> MISC/OTHER <98>[commandbutton <DO NOT KNOW>] <99>[commandbutton <REFUSED THIS QUESTION>] @ >blackrand07a< [if randblack2 eq <3> or randblack2 eq <4> goto black09a][if randblack2 eq <5> or randblack2 eq <6> goto black10a] >black08a< [red]IWER: THERE ARE MULTIPLE VERSIONS OF THIS QUESTION; PLEASE READ CAREFULLY[n] Which of the following jobs or political offices does Rick Snyder currently hold? Is he a U.S. Representative, a state Supreme Court justice, the Governor, an Ambassador, or none of the above? <1> U.S. REPRESENTATIVE <2> STATE SUPREME COURT JUSTICE <3> GOVERNOR <4> AMBASSADOR <5> NONE OF THE ABOVE <8>[commandbutton <DO NOT KNOW>] <9>[commandbutton <REFUSED THIS QUESTION>] @ >blackrand08a< [if randblack2 eq <2> or randblack2 eq <3> goto black10a][if randblack2 eq <4> or randblack2 eq <6> goto black11] >black09a<

[red]IWER: THERE ARE MULTIPLE VERSIONS OF THIS QUESTION; PLEASE READ CAREFULLY[n]

 Which of the following jobs or political offices does Debbie Stabenow currently hold? Is she a U.S. Senator, a state Supreme Court justice, the Governor, the Prime Minister of Germany, or none of the above?

 [green]IWER: 'STABENOW' IS PRONOUNCED 'STAB-UH-NOW'[n] <1> U.S. SENATOR <2> STATE SUPREME COURT JUSTICE <3> GOVERNOR <4> PRIME MINISTER OF GERMANY <5> NONE OF THE ABOVE <8>[commandbutton <DO NOT KNOW>] <9>[commandbutton <REFUSED THIS QUESTION>] @ >blackrand09a< [if randblack2 eq <3> or randblack2 eq <6> goto black08a][if randblack2 eq <2> or randblack2 eq <5> goto black11] >black10a< [red]IWER: THERE ARE MULTIPLE VERSIONS OF THIS QUESTION; PLEASE READ CAREFULLY[n] Which of the following jobs or political offices does Robert Young currently hold? Is he a U.S. Senator, a state Supreme Court justice, the Governor, the Prime Minister of Germany, or none of the above? <1> U.S. SENATOR <2> STATE SUPREME COURT JUSTICE <3> GOVERNOR <4> PRIME MINISTER OF GERMANY <5> NONE OF THE ABOVE <8>[commandbutton <DO NOT KNOW>] <9>[commandbutton <REFUSED THIS QUESTION>] @ >blackrand10a< [if randblack2 eq <4> or randblack2 eq <5> goto black08a][if randblack2 eq <2> or randblack2 eq <6> goto black09a] >blackskip2< [if randblack1 eq <1> goto black11] >black07b< [red]IWER: THERE ARE MULTIPLE VERSIONS OF THIS OUESTION; PLEASE READ CAREFULLY[n] How many justices are there on the Michigan Supreme Court?  $<1-95$  <98>[commandbutton <DO NOT KNOW>] <99>[commandbutton <REFUSED THIS QUESTION>] @ >blackrand07b< [if randblack2 eq <3> or randblack2 eq <4> goto black09b][if randblack2 eq <5> or randblack2 eq <6> goto black10b]

#### >black08b<

[red]IWER: THERE ARE MULTIPLE VERSIONS OF THIS QUESTION; PLEASE READ CAREFULLY[n]

What job or political office does Rick Snyder currently hold?

[bold][red]IWER: FIELD CODE RESPONSE - THIS MEANS DO NOT READ THE RESPONSES BUT CHOOSE THE RESPONSE THAT BEST FITS THE RESPONDENT'S ANSWER - IF A RESPONSE DOES NOT FIT, USE THE OTHER: SPECIFY TO ENTER THE TEXT[n]

<3> GOVERNOR

<0> [specify][commandbutton <SPECIFY:OTHER>]

 <8>[commandbutton <DO NOT KNOW>] <9>[commandbutton <REFUSED THIS QUESTION>]

@

>blackrand08b< [if randblack2 eq <2> or randblack2 eq <3> goto black10b][if randblack2 eq <4> or randblack2 eq <6> goto black11]

>black09b<

[red]IWER: THERE ARE MULTIPLE VERSIONS OF THIS OUESTION; PLEASE READ CAREFULLY[n]

What job or political office does Debbie Stabenow currently hold?

[green]IWER: 'STABENOW' IS PRONOUNCED 'STAB-UH-NOW'[n]

 [bold][red]IWER: FIELD CODE RESPONSE - THIS MEANS DO NOT READ THE RESPONSES BUT CHOOSE THE RESPONSE THAT BEST FITS THE RESPONDENT'S ANSWER - IF A RESPONSE DOES NOT FIT, USE THE OTHER: SPECIFY TO ENTER THE TEXT[n]

<1> SENATOR/U.S. SENATOR

<0> [specify][commandbutton <SPECIFY:OTHER>]

 <8>[commandbutton <DO NOT KNOW>] <9>[commandbutton <REFUSED THIS QUESTION>]

@

>blackrand09b< [if randblack2 eq <3> or randblack2 eq <6> goto black08b][if randblack2 eq <2> or randblack2 eq <5> goto black11]

>black10b<

[red]IWER: THERE ARE MULTIPLE VERSIONS OF THIS QUESTION; PLEASE READ CAREFULLY[n]

What job or political office does Robert Young currently hold?

 [bold][red]IWER: FIELD CODE RESPONSE - THIS MEANS DO NOT READ THE RESPONSES BUT CHOOSE THE RESPONSE THAT BEST FITS THE RESPONDENT'S ANSWER - IF A RESPONSE DOES NOT FIT, USE THE OTHER: SPECIFY TO ENTER THE TEXT[n]

 <1> MICHIGAN SUPREME COURT CHIEF JUSTICE <2> MICHIGAN SUPREME COURT JUSTICE <3> MICHIGAN CHIEF JUDGE <4> SUPREME COURT JUSTICE <5> 'CHIEF JUDGE/CHIEF JUSTICE' (NO DESCRIPTION/CLARIFICATION) <6> 'JUDGE/JUSTICE' (NO DESCRIPTION/CLARIFICATION) <7> JUDGE/JUSTICE: OTHER (SPECIFY) [specify] <0> OTHER: SPECIFY [specify]

 <98>[commandbutton <DO NOT KNOW>] <99>[commandbutton <REFUSED THIS QUESTION>]

@

>blackrand10b< [if randblack2 eq <4> or randblack2 eq <5> goto black08b][if randblack2 eq <2> or randblack2 eq <6> goto black09b]

>black11<

 Some state legislatures limit the number of terms that any individual can serve in his or her lifetime, while others don't

 have any limit. Do you believe that the Michigan legislature has term limits on its House of Representatives, Senate, both, or neither? <1> HOUSE OF REPRESENTATIVES ONLY <2> SENATE ONLY <3> BOTH HOUSE AND SENATE <4> NEITHER <8>[commandbutton <DO NOT KNOW>] <9>[commandbutton <REFUSED THIS QUESTION>] @ >CD1< [loc 19/1][#settime Tblackstop][#settime Tcore3astart] Now, I have some background questions for you. [bold][green]RECORD PERSONS GENDER AT THIS SCREEN: IF UNSURE USE THIS PROBE: "I need to verify that I am speaking with a (male/female) adult? [n] <1> MALE <2> FEMALE @ >CD2< In what year were you born? 19 <10-97> <8>[commandbutton <DO NOT KNOW>] <9>[commandbutton <REFUSED THIS QUESTION>] @ >CD3< What is the highest level of education you have completed? <0> DID NOT GO TO SCHOOL <1> 1st GRADE <2> 2nd GRADE <3> 3rd GRADE <4> 4th GRADE <5> 5th GRADE <6> 6th GRADE <7> 7th GRADE <8> 8th GRADE <9> 9th GRADE <10> 10th GRADE <11> 11th GRADE <12> HIGH SCHOOL GRADUATE OR GED HOLDER <13> 1st YEAR COLLEGE <14> 2nd YEAR COLLEGE <20> TECHNICAL/JUNIOR COLLEGE GRADUATE <15> 3rd YEAR COLLEGE <16> COLLEGE GRADUATE (FOUR YEARS) <17> SOME POST GRADUATE <18> GRADUATE DEGREE <98>[commandbutton <DO NOT KNOW>] <99>[commandbutton <REFUSED THIS QUESTION>]

 @ >alum00< [#settime Tcore3astop][#settime Talum1start][if CD3 lt <13> goto CD5a][if CD3 ge <98> goto CD5a] Where did you go to college? <1> MICHIGAN STATE UNIVERSITY <2> MICHIGAN STATE UNIVERSITY AND OTHER (SPECIFY) [specify] <3> OTHER (SPECIFY)[specify] <8>[commandbutton <DO NOT KNOW>] <9>[commandbutton <REFUSED THIS QUESTION>]

@

>CD5a< [#settime Talum1stop][#settime Tcore3bstart]

Are you of Hispanic, Latino, Latina, or Spanish origin?

 <1> YES-HISPANIC/LATINO/SPANISH ORIGIN <5> NO-NOT HISPANIC/LATINO/SPANISH ORIGIN

 <8>[commandbutton <DO NOT KNOW>] <9>[commandbutton <REFUSED THIS QUESTION>]

@

>CD4< [open @a][open @b][open @c][open @d][open @e][open @f][open @g][open @done]

What is your race?

 (Would you say white or Caucasian, African American or black, Hawaiian or other Pacific Islander, Asian, or American Indian or Alaska Native?)

[red]IWER: CHECK ALL THAT APPLY - IF R REFUSES THE QUESTION PLEASE SELECT REFUSED[n]

 @a WHITE OR CAUCASIAN @b AFRICAN AMERICAN OR BLACK @c HAWAIIAN OR OTHER PACIFIC ISLANDER @d ASIAN @e AMERICAN INDIAN OR ALASKA NATIVE @f OTHER @g REFUSED

[nodata button <DONE>] @done

 [@a][checkbox] <1> YES <5> NO [@b][checkbox] <1> YES <5> NO [@c][checkbox] <1> YES <5> NO [@d][checkbox] <1> YES <5> NO [@e][checkbox] <1> YES <5> NO [@f][checkbox] <1> YES <5> NO [@g][checkbox] <1> YES <5> NO

#### $>CD6<$

What is the religious group which you feel most closely represents your religious views? (Is it Catholic, Islamic, Jewish, Protestant, some other religion, or no religion)?

 [green]IWER: IF R SAYS "CHRISTIAN" PLEASE PROBE ONCE WITH "COULD YOU BE MORE SPECIFIC?" IF RESPONSE IS "JUST CHRISTIAN" CODE AS "OTHER CHRISTIAN".[n]

[green]IWER: IF R SAYS "NON-DENOMINATIONAL" PLEASE PROBE WITH

 "ARE YOU NON-DENOMINATIONAL CHRISTIAN, OR ANOTHER FAITH?" IF NON-DENOMINATIONAL CHRISTIAN, CODE AS "OTHER CHRISTIAN"[n] <0> NONE; NO RELIGIOUS GROUP (include: Atheist, Agnostic) <1> CATHOLIC; ROMAN CATHOLIC, ORTHODOX <2> ISLAMIC/MUSLIM <3> JEWISH <4> PROTESTANT (include: Baptist, Methodist, Lutheran, Episcopalian, etc) <5> OTHER NON-CHRISTIAN (include: Unitarian-Universalist, Hindu, Druid) <6> OTHER CHRISTIAN (include: Jehovah Witness, Mormon, 7th Day Adventist, etc) 90 [#specify][#commandbutton <SPECIFY:OTHER>] <95> UNABLE TO CLASSIFY/MISC. <98>[commandbutton <DO NOT KNOW>] <99>[commandbutton <REFUSED THIS QUESTION>] @

>CD7<

 Generally speaking, do you think of yourself as a Republican, a Democrat, an Independent or something else?

 <1> REPUBLICAN <4> INDEPENDENT <7> DEMOCRAT <0> ANOTHER PARTY, THIRD PARTY, ETC <8>[commandbutton <DO NOT KNOW>] <9>[commandbutton <REFUSED THIS QUESTION>] @a [if CD7@a eq <1>] Would you call yourself a strong Republican or not a very strong Republican? <1> STRONG REPUBLICAN <2> NOT A VERY STRONG REPUBLICAN <8>[commandbutton <DO NOT KNOW>] <9>[commandbutton <REFUSED THIS QUESTION>] @b [endif] [if CD7@a eq <7>] Would you call yourself a strong Democrat or not a very strong Democrat? <7> STRONG DEMOCRAT <6> NOT A VERY STRONG DEMOCRAT <8>[commandbutton <DO NOT KNOW>] <9>[commandbutton <REFUSED THIS QUESTION>]  $\alpha$ [endif]

[if CD7@a eq <4> or CD7@a eq <0>]

 Do you generally think of yourself as closer to the Democratic Party or the Republican Party?

<3> REPUBLICAN

```
 <4> NEITHER (R PROVIDED)
         <5> DEMOCRAT
         <8>[commandbutton <DO NOT KNOW>]
         <9>[commandbutton <REFUSED THIS QUESTION>]
         @d
        [endif]
>partyid< [allow 1]
         [if CD7@b eq <1>][store <1> in partyid][endif] 1 strong republican
         [if CD7@b eq <2>][store <2> in partyid][endif] 2 not strong rep
         [if CD7@a eq <8>][store <8> in partyid][endif] 3 lean republican
         [if CD7@a eq <9>][store <9> in partyid][endif] 4 neither
 [if CD7@c eq <6>][store <6> in partyid][endif] 5 lean democrat
 [if CD7@c eq <7>][store <7> in partyid][endif] 6 not strong dem
         [if CD7@d eq <3>][store <3> in partyid][endif] 7 strong democrat
         [if CD7@d eq <4>][store <4> in partyid][endif]
         [if CD7@d eq <5>][store <5> in partyid][endif]
         [#if CD7@a eq <0>][#store <0> in partyid][#endif]
>P17< 
   Generally speaking, do you think of yourself as a conservative, a moderate, or a liberal?
         <1> CONSERVATIVE
         <4> MODERATE
         <7> LIBERAL
        <0> OTHER
         <8>[commandbutton <DO NOT KNOW>]
         <9>[commandbutton <REFUSED THIS QUESTION>]
         @a
         [if P17@a eq <1>]
   Would you consider yourself very conservative or somewhat conservative?
         <1> VERY CONSERVATIVE
         <2> SOMEWHAT CONSERVATIVE
         <8>[commandbutton <DO NOT KNOW>]
         <9>[commandbutton <REFUSED THIS QUESTION>]
         @b
         [endif]
         [if P17@a eq <7>]
   Would you consider yourself very liberal or somewhat liberal?
         <7> VERY LIBERAL
         <6> SOMEWHAT LIBERAL
         <8>[commandbutton <DO NOT KNOW>]
         <9>[commandbutton <REFUSED THIS QUESTION>]
         @c
         [endif]
         [if P17@a eq <4> or P17@a eq <0>]
  Do you generally think of yourself as closer to the conservative side or the liberal side?
```

```
 <3> CLOSER TO THE CONSERVATIVE
         <4> IN THE MIDDLE
         <5> CLOSER TO THE LIBERAL SIDE
         <8>[commandbutton <DO NOT KNOW>]
         <9>[commandbutton <REFUSED THIS QUESTION>]
         @d
        [endif]
>ideology< [allow 1]
   [if P17@b eq <1>][store <1> in ideology][endif] 1 very conservative
   [if P17@b eq <2>][store <2> in ideology][endif] 2 somewhat conservative
   [if P17@a eq <8>][store <8> in ideology][endif] 3 lean conservative
  [if P17@a eq <9>][store <9> in ideology][endif] 4 middle<br>[if P17@c eq <6>][store <6> in ideology][endif] 5 lean 1:
 [if P17@c eq <6>][store <6> in ideology][endif] 5 lean liberal
 [if P17@c eq <7>][store <7> in ideology][endif] 6 somewhat liberal
   [if P17@d eq <3>][store <3> in ideology][endif] 7 very liberal
   [if P17@d eq <4>][store <4> in ideology][endif]
   [if P17@d eq <5>][store <5> in ideology][endif]
>CD8< 
  Are you currently married, divorced, separated, widowed, a member of an unmarried couple, or have
   you never been married?
         <1> MARRIED, REMARRIED
         <2> DIVORCED
         <3> SEPARATED
         <4> WIDOWED
         <5> MEMBER OF AN UNMARRIED COUPLE
         <6> SINGLE, NEVER BEEN MARRIED
         0 [#specify][#commandbutton <SPECIFY:OTHER>]
         <7> MISC/OTHER
         <8>[commandbutton <DO NOT KNOW>]
         <9>[commandbutton <REFUSED THIS QUESTION>]
 @
>married< [allow 1][store <0> in married]
            [if CD8 eq <1>][store <1> in married][endif]
           [if CD8 eq <5>][store <1> in married][endif]
>CD10< [#store adult in CD10][#goto CD11]
   Including yourself, how many individuals who are 18 years of age or older live in your
   household?
         <1-13> NUMBER OF ADULTS
         <98>[commandbutton <DO NOT KNOW>]
         <99>[commandbutton <REFUSED THIS QUESTION>]
 @
>CD11< How many children under the age of 18 currently live in your household?
         <0-20> NUMBER OF CHILDREN
         <98>[commandbutton <DO NOT KNOW>]
```

```
25
```
<99>[commandbutton <REFUSED THIS QUESTION>]

 $>CD15<$  We are interested in learning about the different ways people may earn their living. Last week, were you working full-time, part-time, going to school, a homemaker, or something else? [bold][green]IWER: IT IS IMPORTANT TO MAKE EVERY EFFORT TO PRE-CODE RESPONDENT RESPONSE. IF R STATES ANYTHING THAT YOU ARE UNSURE HOW TO CODE SUCH AS 'SELF EMPLOYED, FREELANCE, CONTRACT WORKER' - PROBE WITH "Would you say that is more of a full time or part time job".[n] <1> WORK FULL TIME <2> WORK PART TIME <3> WORK AND GO TO SCHOOL <4> THE ARMED FORCES <5> HAVE A JOB, BUT NOT AT WORK LAST WEEK (ON VACATION, SICK LEAVE, ETC) <6> UNEMPLOYED, LAID OFF, LOOKING FOR WORK <7> RETIRED <11> SEMI-RETIRED, RETIRED AND WORKING PART-TIME <8> SCHOOL FULL TIME <9> HOMEMAKER <10> DISABLED 0 [#specify] [#commandbutton <SPECIFY:OTHER>] <95> MISC/OTHER <98>[commandbutton <DO NOT KNOW>] <99>[commandbutton <REFUSED THIS QUESTION>] @ >UN1< [if CD15 ge <6> goto UN2] Are you [bold]currently[n] a member of a union or are you represented by a union? <1> [goto UN3]YES <5> NO <8>[commandbutton <DO NOT KNOW>] <9>[commandbutton <REFUSED THIS QUESTION>] @ >UN2< Have you [bold]ever[n] been a member of a union or represented by a union? <1> YES <5> NO <8>[commandbutton <DO NOT KNOW>] <9>[commandbutton <REFUSED THIS QUESTION>] @ >UN3< [if CD10 eq <1> goto inca] Is anyone else in your household a member of a union or represented by a union?

<1> YES

@

26

```
 <5> NO
        <8>[commandbutton <DO NOT KNOW>]
        <9>[commandbutton <REFUSED THIS QUESTION>]
 @
```
>inca<

 To get a picture of people's financial situations, we'd like to know the general [bold]range of incomes[n] of all households we interview. This is for statistical analysis purposes and your answers will be kept strictly confidential.

 Now, thinking about your [bold]household's[n] total annual income from all sources (including your job), did your household receive \$40,000 or more in 2014?

 <1> [goto incd] YES <5> [goto incb] NO <8> [goto income][commandbutton <DO NOT KNOW>] <9> [goto income][commandbutton <REFUSED THIS QUESTION>] @

#### >incb<

 Was it less than \$20,000? <1> [goto incc] YES <5> [goto incca] NO <8> [goto income][commandbutton <DO NOT KNOW>] <9> [goto income] [commandbutton <REFUSED THIS QUESTION>] @

```
>incca<
```
 What is less than \$30,000? <1>[goto income] YES <5>[goto income] NO <8> [goto income][commandbutton <DO NOT KNOW>] <9> [goto income] [commandbutton <REFUSED THIS QUESTION>] @

```
>incc<
```
 Was it less than \$10,000? <1>[goto income] YES <5>[goto income] NO <8> [goto income][commandbutton <DO NOT KNOW>] <9>[goto income] [commandbutton <REFUSED THIS QUESTION>] @

#### >incd<

```
 Was it $60,000 or more?
        <1> [goto incg] YES
        <5> [goto incf] NO
        <8> [goto income][commandbutton <DO NOT KNOW>]
        <9>[goto income] [commandbutton <REFUSED THIS QUESTION>]
 @
```

```
>incf<
```

```
 Was it $50,000 or more?
         <1>[goto income] YES
         <5>[goto income] NO
         <8> [goto income][commandbutton <DO NOT KNOW>]
         <9>[goto income] [commandbutton <REFUSED THIS QUESTION>]
 @
>incg< 
   Was it more than $100,000?
        <1>[goto inci] YES
         <5> NO
         <8> [goto income][commandbutton <DO NOT KNOW>]
         <9>[goto income] [commandbutton <REFUSED THIS QUESTION>]
 @
>inch< 
  Was it more than $70,000?
         <1> YES
```

```
 <8> [goto income][commandbutton <DO NOT KNOW>]
        <9>[goto income] [commandbutton <REFUSED THIS QUESTION>]
 @
```

```
>incha<
```
<5> [goto income]NO

```
 Was it more than $90,000?
         <1> [goto income]YES
         <5> [goto income]NO
         <8> [goto income][commandbutton <DO NOT KNOW>]
         <9> [goto income] [commandbutton <REFUSED THIS QUESTION>]
 @
>inci< 
  Was it more than $150,000?
         <1> [goto income]YES
         <5> [goto income]NO
         <8> [goto income][commandbutton <DO NOT KNOW>]
         <9> [goto income] [commandbutton <REFUSED THIS QUESTION>]
 @
>income< [allow 2]
>CD26< How many [bold]different[n] phone numbers does your household have, not including
   cell phones?
         <1-10> NUMBER OF PHONE NUMBERS
         <98>[commandbutton <DO NOT KNOW>]
         <99>[commandbutton <REFUSED THIS QUESTION>]
```
@

Would you say you live in a rural community, a small city or town, a suburb, or an urban community? <1> RURAL COMMUNITY <2> SMALL CITY OR TOWN, VILLAGE <3> A SUBURB <4> URBAN COMMUNITY <0>[specify][commandbutton <SPECIFY:OTHER>] <8> [commandbutton <DO NOT KNOW>] <9> [commandbutton <REFUSED THIS QUESTION>] @ >zipcode< [allow 5] What is your zip code? [green]IWER: IF R ASKS WHY, PLEASE RESPOND "We want to know the general area in the State where people live so that we can compare information from residents in different areas of the state."[n] ZIP CODE - 48000 - 49999 <8>[commandbutton <DO NOT KNOW>] <9>[commandbutton <REFUSED THIS QUESTION>] @ [@] <48000-49999> ZIP CODE >demo\_county< [optionbuttons on hide textbox hide codes] What county do you live in? [red](A-E)[n] [red](G-L)[n]<br>-R)[n] [red](S- $[\text{red}]$  (M-R) $[n]$ W)[n]<br><1> ALCONA <1> ALCONA <49> GENESEE <97> MACKINAC <145> SAGINAW <3> ALGER <51> GLADWIN <99> MACOMB <147> ST. CLAIR<br>
<5> ALLEGAN <5> ALLEGAN <53> GOGEBIC <101> MANISTEE <149> ST. JOSEPH <7> ALPENA <55> GRAND TRAVERSE <103> MARQUETTE <151> SANILAC  $<$  57> GRATIOT SCHOOLCRAFT<br><11> ARENAC <59> HILLSDALE <107> MECOSTA <155> SHIAWASSEE<br><13> BARAGA <13> BARAGA <61> HOUGHTON <109> MENOMINEE <157> TUSCOLA  $<$ 111> MIDLAND BUREN<br>
<17> BAY <65> INGHAM <113> MISSAUKEE <161> WASHTENAW <19> BENZIE <67> IONIA <115> MONROE <163> WAYNE <21> BERRIEN <69> IOSCO <117> MONTCALM <165> WEXFORD <23> BRANCH <71> IRON <119> MONTMORENCY <25> CALHOUN <73> ISABELLA <121> MUSKEGON <27> CASS <75> JACKSON <123> NEWAYGO <777> DO NOT KNOW <29> CHARLEVOIX <77> KALAMAZOO <125> OAKLAND <999> REFUSED <31> CHEBOYGAN <79> KALKASKA <127> OCEANA <0>[specify] GAVE CITY ONLY

>X1<

29

 <33> CHIPPEWA <81> KENT <129> OGEMAW <35> CLARE <83> KEWEENAW <131> ONTONAGON <37> CLINTON <85> LAKE <133> OSCEOLA <39> CRAWFORD <87> LAPEER <135> OSCODA % <41> DELTA <43> <41> CELANAU <43> OTSEGO <43> DICKINSON <43> <43> OTSEGO <43> <43> OTSEGO <43> <43 <43> DICKINSON <91> LENAWEE <139> OTTAWA <45> EATON <93> LIVINGSTON <141> PRESQUE ISLE <47> EMMET <95> LUCE <143> ROSCOMMON @ [@][allow int 3][input format zero fill] >demo Detroit< [if demo county ne <163> goto cellular2] Do you live in the city of Detroit? <1> YES [goto demo\_cell1] <2> NO <8>[commandbutton <DO NOT KNOW>] <9>[commandbutton <REFUSED THIS QUESTION>] @ [@][allow int 1] >cellular2< In which village, city or township do you reside? [green]IWER: IF R ASKS WHY, PLEASE RESPOND "We want to know the general area in the State where people live so that we can compare information from residents in different areas of the state."[n] <0>[specify][commandbutton <SPECIFY>] <98>[commandbutton <DO NOT KNOW>] <99>[commandbutton <REFUSED THIS QUESTION>] @ >demo cell1< [optionbuttons on hide textbox hide codes] Do you have a cell phone for personal use? Please include cell phones used for both business and personal use. <1> YES <2> NO [goto demo\_cell\_skip] <8>[commandbutton <DO NOT KNOW>] <9>[commandbutton <REFUSED THIS QUESTION>] @ >demo cell4< [optionbuttons on hide codes] Thinking about all the phone calls that you receive on your landline and cell phone, what percent, between 0 and 100, are received on your cell phone? <777> [commandbutton <ZERO, NONE>] <888>[commandbutton <DO NOT KNOW>] <999>[commandbutton <REFUSED THIS QUESTION>] @ PERCENT OF CALLS (1 to 100) [@][allow int 3][input format zero fill] <1-100>

```
>demo_cell_skip< [optionbuttons on hide textbox hide codes]
>PO1< [#settime Tcore3bstop][#settime Tcore2start]
   The next couple of questions are about our elected officials.
   Overall, how would you rate the way [bold]Barack Obama[n] is performing 
 his job as [bold]President[n]?
   Would you say excellent, good, fair, or poor?
         <1> EXCELLENT
         <2> GOOD
         <3> FAIR
         <4> POOR
         <8> [commandbutton <DO NOT KNOW>]
         <9> [commandbutton <REFUSED THIS QUESTION>]
 @
>PO2<
   How would you rate the way [bold]Rick Snyder[n] is performing his job as
  Michigan's [bold]Governor[n]?
   Would you say excellent, good, fair, or poor?
         <1> EXCELLENT
         <2> GOOD
         <3> FAIR
         <4> POOR
         <8> [commandbutton <DO NOT KNOW>]
         <9> [commandbutton <REFUSED THIS QUESTION>]
 @
>newecon3< [#settime Tcore2stop][#settime Tlpistart]
   How familiar are you with the term "placemaking" as it is related to
   economic development?
  Would you say you are very familiar, somewhat familiar, not very familiar,
   or not familiar at all?
         <1> VERY FAMILIAR
         <2> SOMEWHAT FAMILIAR
         <3> NOT VERY FAMILIAR
         <4> NOT AT ALL FAMILIAR
         <8>[commandbutton <DO NOT KNOW>]
         <9>[commandbutton <REFUSED THIS QUESTION>]
 @
>chrt1< [#settime Tlpistop][#settime Tchrtstart]
  Next, I have some questions about health care and health insurance.
   Would you say that in general your health is excellent, very good, good,
   fair, or poor?
         <1> EXCELLENT
         <2> VERY GOOD
```
31

```
 <3> GOOD
 <4> FAIR
 <5> POOR
 <8>[commandbutton <DO NOT KNOW>]
 <9>[commandbutton <REFUSED THIS QUESTION>]
```
@

>chrt2<

The following questions are about health problems or impairments you may have.

 During the past 30 days, for about how many days did poor physical or mental health keep you from doing your usual activities, such as self-care, work, or recreation?

 <98>[commandbutton <DO NOT KNOW>] <99>[commandbutton <REFUSED THIS QUESTION>]

@ DAYS (0-30)

[@]<0-30><98><99>

#### >chrt3<

 Have you ever been told by a doctor, nurse, or other health professional that you have any of the following health conditions:

Coronary artery disease or heart disease?

 <1> YES <2> NO

 <8>[commandbutton <DO NOT KNOW>] <9>[commandbutton <REFUSED THIS QUESTION>]

@

#### >chrt4<

 (Have you [bold]ever[n] been told by a doctor, nurse, or other health professional that you have any of the following health conditions:)

Hypertension or high blood pressure?

 <1> YES <2> NO <8>[commandbutton <DO NOT KNOW>] <9>[commandbutton <REFUSED THIS QUESTION>]

@

## >chrt5<

 (Have you [bold]ever[n] been told by a doctor, nurse, or other health professional that you have any of the following health conditions:)

Diabetes?

 <1> YES <2> NO <8>[commandbutton <DO NOT KNOW>] <9>[commandbutton <REFUSED THIS QUESTION>]

@

>chrt6<

 (Have you [bold]ever[n] been told by a doctor, nurse, or other health professional that you have any of the following health conditions:) COPD, Asthma, emphysema, or any other lung disease? [green]IWER: IF R ASKS FOR DEFINITION OF 'COPD' PLEASE RESPOND 'COPD STANDS FOR CHRONIC OBSTRUCTIVE PULMONARY DISEASE[n] <1> YES <2> NO <8>[commandbutton <DO NOT KNOW>] <9>[commandbutton <REFUSED THIS QUESTION>] @ >chrt7<

 Has a doctor or other healthcare provider ever told you that you have a depressive disorder, including depression, major depression, dysthymia, or minor depression?

[green]IWER: 'DYSTHYMIA' IS PRONOUNCED 'DISS-THYE-ME-UH'[n]

 <1> YES <2> NO <8>[commandbutton <DO NOT KNOW>] <9>[commandbutton <REFUSED THIS QUESTION>]

@

>chrt8<

 Has a doctor or other healthcare provider ever told you that you have an anxiety disorder, including acute stress disorder, anxiety, generalized anxiety disorder, obsessive-compulsive disorder, panic attacks, panic disorder, phobia, post-traumatic stress disorder, or social anxiety disorder?

 <1> YES <2> NO

 <8>[commandbutton <DO NOT KNOW>] <9>[commandbutton <REFUSED THIS QUESTION>]

@

>chrt9<

 During the past 12 months, have you had either a flu shot or a flu vaccine that was sprayed in your nose?

 <1> YES <2> NO <8>[commandbutton <DO NOT KNOW>] <9>[commandbutton <REFUSED THIS QUESTION>]

@

>chrt10<

Have you smoked at least 100 cigarettes in your entire life?

 [green]IWER: IF R ASKS HOW MANY PACKS, RESPOND '100 CIGARETTES IS EQUAL TO 5 PACKS'[n] <1> YES <2> NO [goto chrt13] <8>[commandbutton <DO NOT KNOW>] [goto chrt13] <9>[commandbutton <REFUSED THIS QUESTION>] [goto chrt13]

>chrt11<

@

Do you now smoke cigarettes every day, some days, or not at all?

 <1> EVERY DAY <2> SOME DAYS <3> NOT AT ALL [goto chrt13] <8>[commandbutton <DO NOT KNOW>] [goto chrt13] <9>[commandbutton <REFUSED THIS QUESTION>] [goto chrt13]

@

>chrt12<

 During the past 12 months, have you stopped smoking for more than one day because you were trying to quit smoking?

 <1> YES <2> NO <8>[commandbutton <DO NOT KNOW>] <9>[commandbutton <REFUSED THIS QUESTION>]

@

>chrt13<

 During the past month, other than your regular job, did you participate in any physical activities such as running, exercises, golf, gardening, or walking for exercise?

 <1> YES <2> NO <8>[commandbutton <DO NOT KNOW>] <9>[commandbutton <REFUSED THIS QUESTION>]

@

>chrt14<

 Do you have health insurance coverage from any source, including Medicare, Medicaid, private insurance from your employer or union, coverage from another family member, or individually purchased coverage?

 [green]IWER: HMOs, HMOS, GOVERNMENT PLANS (MEDICARE, MEDICAID), HEALTHY MICHIGAN, 'OBAMACARE,' AND INDIAN HEALTH SERVICE SHOULD BE CODED AS 'YES'.[n]

[green]IWER: IF R ASKS FOR DEFINITION OF HEALTH INSURANCE COVERAGE, RESPOND 'HEALTH INSURANCE INCLUDES PREPAID PLANS SUCH AS HMOS, GOVERNMENT PLANS SUCH AS MEDICARE, MEDICAID, HEALTHY MICHIGAN, 'OBAMACARE,' AND THE INDIAN HEALTH SERVICE.'[n]

 <1> YES <2> NO

 <8>[commandbutton <DO NOT KNOW>] <9>[commandbutton <REFUSED THIS QUESTION>] @ >chrt15< [if chrt14 eq <2> goto chrt20][if chrt14 ge <8> goto chrt18] Does your primary or main health care coverage come from Medicare, Medicaid, Healthy Michigan, another government health insurance program, from a plan provided through your or your spouse's employer or union, or from an individually purchased plan? [green]IWER: IF R SAYS 'OBAMACARE' SAY 'DID YOU PURCHASE IT ON THE MARKETPLACE, AT HEALTHCARE.GOV, OR IS IT MEDICAID OR HEALTHY MICHIGAN?'. USE 'OTHER' FOR UNKNOWN AND WRITE 'OBAMACARE - UNKNOWN' AS SPECIFY TEXT[n] <1> MEDICARE (Usually insurance for elderly, retirees) <2> MEDICAID (Usually insurance for poor, disabled, etc.) <3> HEALTHY MICHIGAN <4> BOTH MEDICARE AND MEDICAID - DUAL ELIGIBLE <10> MEDICARE/MEDICAID PLUS SUPPLEMENT/OTHER INSURANCE <5> ANOTHER GOVERNMENT INSURANCE (CHAMPUS, Military, etc.) <6> EMPLOYER OR UNION (R or family member - include any 'brand' insurance i.e. Blue Cross, Messa, PHP Priority Health; also include 'my parents plan') <7> INDIVIDUALLY PURCHASED PLAN <71> INSURANCE MARKETPLACE/HEALTHCARE.GOV (R VOLUNTEERED) <72> INDIVIDUALLY PURCHASED DIRECTLY FROM HEALTH PLAN (R VOLUNTEERED) <8> UNINSURED 0 [#specify][#commandbutton <SPECIFY:OTHER>] <95> MISC/OTHER <98>[commandbutton <DO NOT KNOW>] <99>[commandbutton <REFUSED THIS QUESTION>] @ >chrt16< [if chrt15 ne <7> goto chrt32a] Did you purchase your plan through the marketplace or directly from a health plan? <1> MARKEPLACE <2> DIRECTLY FROM HEALTH PLAN <8>[commandbutton <DO NOT KNOW>] <9>[commandbutton <REFUSED THIS QUESTION>] @ >chrt32a< [if chrt14 ne <1> goto chrt33] How important were the following considerations when making your decision of what insurance plan to purchase? For each, tell me whether it was very important, somewhat important, or not important. How many physicians you have to choose from <1> VERY IMPORTANT <2> SOMEWHAT IMPORTANT <3> NOT IMPORTANT <8>[commandbutton <DO NOT KNOW>] <9>[commandbutton <REFUSED THIS QUESTION>] @

35
>chrt32b<

 (How important were the following considerations when making your decision of what insurance plan to purchase? For each, tell me whether it was very important, somewhat important, or not important.)

Costs of the premium

 [bold][green]IWER: IF R ASKS FOR DEFINITNION OF PREMIUM, RESPOND 'THE AMOUNT THAT MUST BE PAID FOR YOUR HEALTH INSURANCE OR PLAN. YOU AND/OR YOUR EMPLOYER USUALLY PAY IT MONTHLY, QUARTERLY OR YEARLY.'[n]

 <1> VERY IMPORTANT <2> SOMEWHAT IMPORTANT <3> NOT IMPORTANT <8>[commandbutton <DO NOT KNOW>] <9>[commandbutton <REFUSED THIS QUESTION>]

@

>chrt32c<

 (How important were the following considerations when making your decision of what insurance plan to purchase? For each, tell me whether it was very important, somewhat important, or not important.)

Costs of the deductible

 [bold][green]IWER: IF R ASKS FOR DEFINITION OF DEDUCTIBLE, RESPOND 'THE AMOUNT YOU OWE FOR HEALTH CARE SERVICES YOUR HEALTH INSURANCE OR PLAN COVERS BEFORE YOUR HEALTH INSURANCE OR PLAN BEGINS TO PAY.'[n]

 <1> VERY IMPORTANT <2> SOMEWHAT IMPORTANT <3> NOT IMPORTANT <8>[commandbutton <DO NOT KNOW>]

<9>[commandbutton <REFUSED THIS QUESTION>]

@

>chrt32d<

 (How important were the following considerations when making your decision of what insurance plan to purchase? For each, tell me whether it was very important, somewhat important, or not important.)

Costs of the co-pays

 [bold][green]IWER: IF R ASKS FOR DEFITION OF CO-PAY, RESPOND 'A FIXED AMOUNT (FOR EXAMPLE, \$15) YOU PAY FOR A COVERED HEALTH CARE SERVICE, USUALLY WHEN YOU GET THE SERVICE.'[N]

 <1> VERY IMPORTANT <2> SOMEWHAT IMPORTANT <3> NOT IMPORTANT <8>[commandbutton <DO NOT KNOW>] <9>[commandbutton <REFUSED THIS QUESTION>]

@

>chrt32e<

 (How important were the following considerations when making your decision of what insurance plan to purchase? For each, tell me whether it was very important,

 somewhat important, or not important.) Costs of the co-insurance [bold][green]IWER: IF R ASKS FOR DEFITION OF CO-INSURANCE, RESPOND 'YOUR SHARE OF THE COSTS OF A COVERED HEALTH CARE SERVICE, CALCULATED AS A PERCENT (FOR EXAMPLE, 20%) OF THE ALLOWED AMOUNT FOR THE SERVICE.'[n] <1> VERY IMPORTANT <2> SOMEWHAT IMPORTANT <3> NOT IMPORTANT <8>[commandbutton <DO NOT KNOW>] <9>[commandbutton <REFUSED THIS QUESTION>] @ >chrt51< [if chrt14 ne <2> goto chrt18] What is the main reason you do not have health insurance? [bold][red]IWER: FIELD CODE RESPONSE - THIS MEANS DO NOT READ THE RESPONSES BUT CHOOSE THE RESPONSE THAT BEST FITS THE RESPONDENTS ANSWER - IF A RESPONSE DOES NOT FIT, USE THE OTHER SPECIFY TO ENTER THE TEXT[n] <1> IN GOOD HEALTH/DON'T NEED <2> GET CHEAPER CARE WITHOUT INSURANCE <3> COST/CANNOT AFFORD/MONEY <4> WAITING FOR EMPLOYER TO OFFER IT <5> DIDN'T THINK ABOUT/CONSIDER IT <6> DON'T KNOW ENOUGH ABOUT IT TO BUY MY OWN <7> LOST JOB/SPOUSE LOST JOB WITH COVERAGE <8> EMPLOYER DROPPED COVERAGE <9> EMPLOYER/SPOUSE'S EMPLOYER DOES NOT OFFER OR CHARGES TOO MUCH <10> BECAME INELIGIBLE - LOST STATE OR EMPLOYER COVERAGE <11> NOT ELIGIBLE DUE TO IMMIGRATION STATUS/WORRIES ABOUT IMMIGRATION STATUS <0> [specify][commandbutton <SPECIFY:OTHER>] <98>[commandbutton <DO NOT KNOW>] <99>[commandbutton <REFUSED THIS QUESTION>] @ >chrt18< In the past 12 months, was there any time when you did not have any health insurance or coverage? <1> YES <2> NO [goto chrt20] <8>[commandbutton <DO NOT KNOW>] [goto chrt20] <9>[commandbutton <REFUSED THIS QUESTION>] [goto chrt20] @ >chrt19< [if chrt14 eq <1> and chrt18 ne <1> goto chrt20] For how many months were you uninsured during the last year? <1-12> MONTHS <98>[commandbutton <DO NOT KNOW>] <99>[commandbutton <REFUSED THIS QUESTION>]

@

>chrt20<

 What source of coverage did you have 12 months ago? Were you uninsured or did your coverage come from Medicare, Medicaid, another government health insurance program, from a plan provided through your or your spouse's employer or union, or from an individually purchased plan? <1> MEDICARE (Usually insurance for elderly, retirees) <2> MEDICAID (Usually insurance for poor, disabled, etc.) <3> HEALTHY MICHIGAN <4> BOTH MEDICARE AND MEDICAID - DUAL ELIGIBLE <10> MEDICARE/MEDICAID PLUS SUPPLEMENT/OTHER INSURANCE <5> ANOTHER GOVERNMENT INSURANCE (CHAMPUS, Military, etc.) <6> EMPLOYER OR UNION (R or family member - include any 'brand' insurance i.e. Blue Cross, Messa, PHP Priority Health; also include 'my parents plan') <7> INDIVIDUALLY PURCHASED PLAN <11> RETIREMENT BENEFITS <71> INSURANCE MARKETPLACE/HEALTHCARE.GOV (R VOLUNTEERED) <72> INDIVIDUALLY PURCHASED DIRECTLY FROM HEALTH PLAN (R VOLUNTEERED) <8> UNINSURED 0 [#specify][#commandbutton <SPECIFY:OTHER>] <95> MISC/OTHER <98>[commandbutton <DO NOT KNOW>] <99>[commandbutton <REFUSED THIS QUESTION>] @ >chrt52< [if chrt20 ne <7> goto chrt53] Did you purchase the plan you had 12 months ago through the marketplace or directly from a health plan? <1> MARKEPLACE <2> DIRECTLY FROM HEALTH PLAN <8>[commandbutton <DO NOT KNOW>] <9>[commandbutton <REFUSED THIS QUESTION>] @ >chrt53< [if chrt14 eq <2> goto chrt21] Did you switch insurance plans in the past year? <1> YES <2> NO <8>[commandbutton <DO NOT KNOW>] <9>[commandbutton <REFUSED THIS QUESTION>] @ >chrt54< [if chrt53 ne <1> goto chrt21] Why did you switch plans? [bold][red]IWER: FIELD CODE RESPONSE - THIS MEANS DO NOT READ THE RESPONSES BUT CHOOSE THE RESPONSE THAT BEST FITS THE RESPONDENTS ANSWER - IF A RESPONSE DOES NOT FIT, USE THE OTHER SPECIFY TO ENTER THE TEXT[n]

<1> R OR SPOUSE CHANGED JOB

 <2> COST/TOO EXPENSIVE <3> ELIGIBILITY FOR PUBLIC INSURANCE CHANGED <4> COVERAGE/LIMITS TOO RESTRICTIVE <5> NOT ENOUGH PROVIDERS IN NETWORK/DOCTOR NOT IN NETWORK/HOSPITAL NOT IN NETWORK <6> UNHAPPY WITH SERVICE/ADMINISTRATIVE REASONS <7> CHANGED BASED ON RECOMMENDATION FROM MY DOCTOR 0 [#specify][#commandbutton <SPECIFY:OTHER>] <10> LOST JOB/RETIRED <11> CHANGED BY EMPLOYER/UNION <95> MISC/OTHER

 <98>[commandbutton <DO NOT KNOW>] <99>[commandbutton <REFUSED THIS QUESTION>]

@

>chrt54b< [if chrt54 ne <2> goto chrt21][open @a][open @b][open @c][open @d][open @x][open @y][open @done]

 What about your old health insurance was too expensive? Was it the premium, co-pays, deductible, or something else?

[red]IWER: CHECK ALL THAT APPLY - IF R REFUSES THE QUESTION PLEASE SELECT DONE[n]

 [bold][green]IWER: IF R ASKS FOR DEFINITNION OF PREMIUM, RESPOND 'THE AMOUNT THAT MUST BE PAID FOR YOUR HEALTH INSURANCE OR PLAN. YOU AND/OR YOUR EMPLOYER USUALLY PAY IT MONTHLY, QUARTERLY OR YEARLY.'[n]

 [bold][green]IWER: IF R ASKS FOR DEFITION OF CO-PAY, RESPOND 'A FIXED AMOUNT (FOR EXAMPLE, \$15) YOU PAY FOR A COVERED HEALTH CARE SERVICE, USUALLY WHEN YOU GET THE SERVICE.'[N]

 [bold][green]IWER: IF R ASKS FOR DEFITION OF CO-INSURANCE, RESPOND 'YOUR SHARE OF THE COSTS OF A COVERED HEALTH CARE SERVICE, CALCULATED AS A PERCENT (FOR EXAMPLE, 20%) OF THE ALLOWED AMOUNT FOR THE SERVICE.'[n]

 [bold][green]IWER: IF R ASKS FOR DEFINITION OF DEDUCTIBLE, RESPOND 'THE AMOUNT YOU OWE FOR HEALTH CARE SERVICES YOUR HEALTH INSURANCE OR PLAN COVERS BEFORE YOUR HEALTH INSURANCE OR PLAN BEGINS TO PAY.'[n]

 @a PREMIUM @b CO-PAY @c CO-INSURANCE @d DEDUCTIBLE @x OTHER: SPECIFY

@y DO NOT KNOW

[nodata button <DONE>] @done

 [@a][checkbox] <1> YES <5> NO [@b][checkbox] <1> YES <5> NO [@c][checkbox] <1> YES <5> NO [@d][checkbox] <1> YES <5> NO [@x][checkbox] <1> YES[specify] <5> NO [@y][checkbox] <1> YES <5> NO

>chrt21< [if chrt14 ne <1> goto chrt24]

 Now thinking about your current health insurance coverage, how would you rate it? Would you say it is excellent, very good, good, fair, or poor?

 <1> EXCELLENT <2> VERY GOOD

 <3> GOOD <4> FAIR <5> POOR <8>[commandbutton <DO NOT KNOW>] <9>[commandbutton <REFUSED THIS QUESTION>] @ >chrt22< In regard to your health insurance or health care coverage, how does it compare to 12 months ago? Is it better, worse, or about the same? <1> BETTER <2> WORSE <3> ABOUT THE SAME <8>[commandbutton <DO NOT KNOW>] <9>[commandbutton <REFUSED THIS QUESTION>] @ >chrt23< Compared to 12 months ago, considering all that you pay for your or your family's health care coverage, including things like premiums, co-pays, and deductibles, has what you pay increased, decreased, or stayed the same? <1> INCREASED <2> DECREASED <3> STAYED THE SAME <8>[commandbutton <DO NOT KNOW>] <9>[commandbutton <REFUSED THIS QUESTION>] @ >chrt24< During the last 12 months, were there times when you had problems paying or were unable to pay for medical bills? <1> YES <2> NO <8>[commandbutton <DO NOT KNOW>] <9>[commandbutton <REFUSED THIS QUESTION>] @ >chrt25< Do you have a personal or family doctor, or other health care professional such as a nurse, that you usually rely on if you need medical care? <1> YES <2> NO <8>[commandbutton <DO NOT KNOW>] <9>[commandbutton <REFUSED THIS QUESTION>] @ >chrt26<

When you are sick or need advice about your health, to which one of the following

places do you usually go?

 Would you say a doctor's office, a public health clinic or community health center, a hospital outpatient department, a hospital emergency room, an urgent care center, a retail or walk-in clinic, or some other kind of place?

 <1> DOCTOR'S OFFICE (include: CHIROPRACTOR) <2> A PUBLIC HEALTH CLINIC OR COMMUNITY HEALTH CENTER <3> A HOSPITAL OUTPATIENT DEPARTMENT <4> A HOSPITAL EMERGENCY ROOM <5> AN URGENT CARE CLINIC <6> FAMILY MEMBER/FRIENDS <7> HERBALIST, HOLISTIC MEDICAL PERSON, ETC. <8> INTERNET, PRINTED MATERIAL, ETC. <9> RETAIL OR WALK-IN CLINIC (CLINIC IN GROCERY STORE, PHARMACY, ETC.) <20> DEPENDS 0 OTHER SINGLE RESPONSE: SPECIFY [#specify] <10> MULTIPLE RESPONSES: SPECIFY ALL MENTIONED [specify] <95> MISC/OTHER <98>[commandbutton <DO NOT KNOW>] <99>[commandbutton <REFUSED THIS QUESTION>]

@

>chrt27<

 Thinking about getting primary care, how easy or difficult is it for you to get appointments for routine primary care such as annual physicals, tests or other routine treatments?

Would you say very easy, somewhat easy, somewhat difficult, or very difficult?

 <1> VERY EASY <2> SOMEWHAT EASY <3> NEITHER EASY NOR DIFFICULT (R VOLUNTEERED) <4> SOMEWHAT DIFFICULT <5> VERY DIFFICULT <7> HAVE NOT HAD TO ARRANGE ROUTINE CARE (R VOLUNTEERED) <8>[commandbutton <DO NOT KNOW>] <9>[commandbutton <REFUSED THIS QUESTION>]

@

>chrt29<

 Thinking about getting specialty care or seeing a specialist, how easy or difficult is it for you to get appointments with specialists? Would you say very easy, somewhat easy, somewhat difficult, or very difficult? <1> VERY EASY <2> SOMEWHAT EASY <3> NEITHER EASY NOR DIFFICULT (R VOLUNTEERED) <4> SOMEWHAT DIFFICULT <5> VERY DIFFICULT <7> HAVE NOT HAD TO ARRANGE SPECIALTY CARE (R VOLUNTEERED) <8>[commandbutton <DO NOT KNOW>] <9>[commandbutton <REFUSED THIS QUESTION>]

 @ >chrt30< In the past six months, were there any times that you did not seek medical care even when you needed it or thought you should get it? <1> YES <2> NO [goto chrt55] <8>[commandbutton <DO NOT KNOW>] [goto chrt32a] <9>[commandbutton <REFUSED THIS QUESTION>] [goto chrt32a] @ >chrt31< Why didn't you get medical care? [bold][red]IWER: FIELD CODE RESPONSE - THIS MEANS DO NOT READ THE RESPONSES BUT CHOOSE THE RESPONSE THAT BEST FITS THE RESPONDENTS ANSWER - IF A RESPONSE DOES NOT FIT, USE THE OTHER SPECIFY TO ENTER THE TEXT[n] [green]PROBE FOR R's HEALTH INSURANCE COVERAGE STATUS TO DETERMINE BETWEEN CATEGORIES '1' & '2'[n] <1> COST/COULD NOT AFFORD CARE/MONEY <2> NO HEALTH INSURANCE/TOO EXPENSIVE TO USE HEALTH INSURANCE: HIGH CO-PAYS, DEDUCTIBLES, ETC. <3> DOCTOR/PROVIDER WOULD NOT ACCEPT MY INSURANCE <4> DON'T LIKE DOCTORS/DON'T TRUST DOCTORS/FEAR <5> THOUGHT WOULD GET BETTER ON OWN/PROBLEM NOT SEVERE <6> DON'T BELIEVE IN DOCTORS/BELIEVE IN SELF HEALING <7> TRANSPORTATION ISSUES <8> DON'T HAVE DOCTOR/CLINIC/ETC. <10> TIME/TOO BUSY <11> DIDN'T FEEL LIKE GOING 0 [#specify][#commandbutton <SPECIFY:OTHER>] <95> MISC/OTHER <98>[commandbutton <DO NOT KNOW>] <99>[commandbutton <REFUSED THIS QUESTION>] @ >chrt55< During the past 12 months, was there any time when you thought about seeking counseling or treatment for a mental health or substance use concern for yourself but didn't get it? <1> YES <2> NO <8>[commandbutton <DO NOT KNOW>] <9>[commandbutton <REFUSED THIS QUESTION>] @

>chrt56< [if chrt55 ne <1> goto chrt33]

 What was the main reason you did not get the mental health or substance use counseling or treatment you needed?

 [bold][red]IWER: FIELD CODE RESPONSE - THIS MEANS DO NOT READ THE RESPONSES BUT CHOOSE THE RESPONSE THAT BEST FITS THE RESPONDENTS ANSWER - IF A RESPONSE DOES NOT FIT, USE THE OTHER SPECIFY TO ENTER THE TEXT[n] <1> COST/COULD NOT AFFORD CARE/MONEY <2> FEAR NEIGHBORS/COMMUNITY FINDING OUT/JUDGING <3> FEAR NEGATIVE EFFECT ON JOB <4> HEALTH INSURANCE DOESN'T COVER ANY/ENOUGH MENTAL HEALTH TREATMENT <5> DIDN'T KNOW WHERE TO GO/WHAT DOCTOR TO SEE <6> FEAR COUNSELOR WON'T KEEP DISCUSSIONS CONFIDENTIAL <7> FEAR BEING PUT ON MEDICATION OR COMMITTED TO HOSPITAL <8> DIDN'T THINK TREATMENT WOULD HELP/COULD HANDLE WITHOUT TREATMENT <9> DIDN'T HAVE TIME <10> TRANSPORTATION/LOCATION ISSUES <11> NOT READY TO GET TREATMENT OR STOP USING/FEAR IMPACT ON RELATIONSHIPS OR SOCIAL LIFE <12> NO OPENINGS IN PROGRAM 0 [#specify][#commandbutton <SPECIFY:OTHER>] <95> MISC/OTHER <98>[commandbutton <DO NOT KNOW>] <99>[commandbutton <REFUSED THIS QUESTION>] @ >chrt33< In the last 12 months, did you have to change your doctor or health care provider that you go to for regular medical care? <1> YES <2> NO [goto chrt35] <8>[commandbutton <DO NOT KNOW>] [goto chrt35] <9>[commandbutton <REFUSED THIS QUESTION>] [goto chrt35] @  $>$ chrt $34<$  Was this change related to health insurance?  $<1>YES$  <2> NO <8>[commandbutton <DO NOT KNOW>] <9>[commandbutton <REFUSED THIS QUESTION>] @ >chrt35< In the last 12 months, did you have to change a doctor or health care provider that you go to for specialty care? <1> YES <2> NO [goto chrt37] <8>[commandbutton <DO NOT KNOW>] [goto chrt37] <9>[commandbutton <REFUSED THIS QUESTION>] [goto chrt37] @

>chrt36< Was this change related to health insurance? <1> YES <2> NO <8>[commandbutton <DO NOT KNOW>] <9>[commandbutton <REFUSED THIS QUESTION>] @ >chrt37< [if chrt14 eq <1> or chrt19 lt <12> goto chrt61] In the past 12 months, have you been told by a primary care doctor or other primary health care provider that they do not accept your current insurance or are not taking new patients covered by your current insurance? <1> YES <2> NO <8>[commandbutton <DO NOT KNOW>] <9>[commandbutton <REFUSED THIS QUESTION>] @ >chrt38< In the past 12 months, have you been told by a specialist's office that they do not accept your current insurance or are not taking new patients covered by your current insurance? <1> YES <2> NO <8>[commandbutton <DO NOT KNOW>] <9>[commandbutton <REFUSED THIS QUESTION>] @ >chrt61< Wellness programs are designed to improve and promote health and may include rewards for healthy behaviors, such as getting vaccines like the yearly flu vaccine or quitting smoking. Have you been invited to participate in a wellness program? <1> YES <2> NO <8>[commandbutton <DO NOT KNOW>] <9>[commandbutton <REFUSED THIS QUESTION>] @ >chrt62< [if chrt61 ne <1> goto alum01] Was the wellness program from your employer, your insurance company, or another organization? <1> EMPLOYER <2> INSURANCE COMPANY <3> OTHER ORGANIZATION (SPECIFY) [specify] <4> BOTH EMPLOYER AND INSURANCE COMPANY <5> EMPLOYER AND OTHER ORGANIZATION (SPECIFY) [specify] <6> INSURANCE COMPANY AND OTHER ORGANIZATION (SPECIFY) [specify]

<7> EMPLOYER, INSURANCE COMPANY, AND OTHER ORGANIZATION

 <98>[commandbutton <DO NOT KNOW>] <99>[commandbutton <REFUSED THIS QUESTION>] @ >chrt63< Have you participated in this wellness program in the past 12 months? <1> YES <2> NO <8>[commandbutton <DO NOT KNOW>] <9>[commandbutton <REFUSED THIS QUESTION>] @ >chrt64a< [if chrt63 eq <2> goto chrt66][if chrt63 ge <8> goto alum01] I will now list several healthy behaviors. For each, tell me whether it was something you focused on as part of this wellness program. Weight loss or BMI reduction [green]IWER: R ASKS FOR CLARIFICATION/DEFINITION OF 'BMI' PLEASE RESPOND 'BODY MASS INDEX'[n] <1> YES <2> NO <8>[commandbutton <DO NOT KNOW>] <9>[commandbutton <REFUSED THIS QUESTION>] @ >chrt64b< Healthy eating or diet (Was this something you focused on as part of this wellness program?) <1> YES <2> NO <8>[commandbutton <DO NOT KNOW>] <9>[commandbutton <REFUSED THIS QUESTION>] @ >chrt64c< Exercise (Was this something you focused on as part of this wellness program?) <1> YES <2> NO <8>[commandbutton <DO NOT KNOW>] <9>[commandbutton <REFUSED THIS QUESTION>] @ >chrt64d< Getting a flu shot or other vaccination

 (Was this something you focused on as part of this wellness program?) <1> YES <2> NO <8>[commandbutton <DO NOT KNOW>] <9>[commandbutton <REFUSED THIS QUESTION>] @ >chrt64e< Quitting smoking (Was this something you focused on as part of this wellness program?) <1> YES <2> NO <8>[commandbutton <DO NOT KNOW>] <9>[commandbutton <REFUSED THIS QUESTION>] @ >chrt64f< Alcohol, drug, or substance abuse (Was this something you focused on as part of this wellness program?) <1> YES <2> NO <8>[commandbutton <DO NOT KNOW>] <9>[commandbutton <REFUSED THIS QUESTION>] @ >chrt64g< Mental health or stress management (Was this something you focused on as part of this wellness program?) <1> YES <2> NO <8>[commandbutton <DO NOT KNOW>] <9>[commandbutton <REFUSED THIS QUESTION>] @ >chrt64h< Management of any other chronic disease or condition (Was this something you focused on as part of this wellness program?) <1> YES (NO DETAILS VOLUNTEERED) <0> YES (SPECIFY - R VOLUNTEERED) [specify] <2> NO <8>[commandbutton <DO NOT KNOW>] <9>[commandbutton <REFUSED THIS QUESTION>]

@

>chrt64i< Any other preventative care services, such as an annual check-up with your doctor (Was this something you focused on as part of this wellness program?) <1> YES (NO DETAILS VOLUNTEERED) <0> YES (SPECIFY - R VOLUNTEERED) [specify] <2> NO <8>[commandbutton <DO NOT KNOW>] <9>[commandbutton <REFUSED THIS QUESTION>] @ >chrt64j< Was there anything else you focused on as a part of this wellness program? <1> YES (SPECIFY) [specify] <2> NO <8>[commandbutton <DO NOT KNOW>] <9>[commandbutton <REFUSED THIS QUESTION>] @ >chrt65< How useful would you say this wellness program has been in helping you maintain or improve your health? Would you say it has been very helpful, somewhat helpful, or not helpful? <1> VERY HELPFUL <2> SOMEWHAT HELPFUL <3> NOT HELPFUL <8>[commandbutton <DO NOT KNOW>] <9>[commandbutton <REFUSED THIS QUESTION>] @ >chrt66< [if chrt63 ne <2> goto alum01] Why did you choose not to participate in this program? <1> TOO BUSY/NOT ENOUGH TIME <2> REWARD TOO SMALL <3> DIDN'T WANT TO MAKE A CHANGE <4> DIDN'T NEED THE PROGRAM TO BECOME OR STAY HEALTHY <5> WORRIED ABOUT PRIVACY/JUDGMENT <6> NOT RELEVANT/APPLICABLE / DO NOT HAVE PROBLEM ADDRESSED BY PROGRAM <7> CHANCE OF GETTING REWARD TOO SMALL <0> [specify][commandbutton <SPECIFY:OTHER>] <98>[commandbutton <DO NOT KNOW>] <99>[commandbutton <REFUSED THIS QUESTION>] @ >alum01< [#settime Tchrtstop][#settime Talum2start] The next few questions are about higher education in Michigan.

As you may know, Michigan's four-year public universities receive

 funding from the state government to support higher education. The State Legislature and the Governor determine the amount of funding the State will provide each year.

To what extent do you agree or disagree with the following statement:

 'The State of Michigan should increase the amount of government funding it provides to four-year public universities.'

Would you say that you strongly agree, somewhat agree, somewhat disagree, or strongly disagree with this statement?

 <1> STRONGLY AGREE <2> SOMEWHAT AGREE <3> NEITHER AGREE NOR DISAGREE (R VOLUNTEERS) <4> SOMEWHAT DISAGREE <5> STRONGLY DISAGREE <8>[commandbutton <DO NOT KNOW>]

<9>[commandbutton <REFUSED THIS QUESTION>]

@

>alum02<

 Do you think that state government funding for higher education has an effect on the cost of in-state tuition for Michigan students at four-year public universities?

 <1> YES <2> NO <8>[commandbutton <DO NOT KNOW>] <9>[commandbutton <REFUSED THIS QUESTION>]

@

>alum03<

 In 2001, the average cost of a year at one of Michigan's four-year public universities for an in-state student was about \$11,600. This amount doesn't include room and board, and it has been adjusted for inflation. Part of this cost is paid as tuition, and part is paid for by the state government.

 On average, what percentage of the total cost per student do you think came from state government funding in 2001?

<0-100> PERCENT

 <8>[commandbutton <DO NOT KNOW>] <9>[commandbutton <REFUSED THIS QUESTION>]

@

>alum04<

 On average, what percentage of the total cost per student do you think came from state government funding in 2014?

<0-100> PERCENT

 <8>[commandbutton <DO NOT KNOW>] <9>[commandbutton <REFUSED THIS QUESTION>]

@

>alum05< State government funding for four-year public universities in Michigan has decreased by about 50% since 2001. Right now, a university like Michigan State only receives enough from the state government to operate for 88 days a year, with the remaining money coming from tuition, grants, and other sources. To what extent do you agree or disagree with the following statement: 'The State of Michigan should restore the amount of government funding it provides to four-year public universities.' Would you say that you strongly agree, somewhat agree, somewhat disagree, or strongly disagree with this statement? <1> STRONGLY AGREE <2> SOMEWHAT AGREE <3> NEITHER AGREE NOR DISAGREE (R VOLUNTEERS) <4> SOMEWHAT DISAGREE <5> STRONGLY DISAGREE <8>[commandbutton <DO NOT KNOW>] <9>[commandbutton <REFUSED THIS QUESTION>] @ >pre RI< [#settime Talum2stop][#settime Tcore4start] >pre\_RI2< >RI< [loc 21/1][optionbuttons on hide textbox hide codes] Thank you for answering our questions. In a couple of months, we'd like to re-contact some of the people we've spoken with for another interview either over the phone or on the web. Would you be willing to participate again in a couple of months? <1> YES <5> NO[goto out] <8>[commandbutton <DO NOT KNOW>][goto out] <9>[commandbutton <REFUSED THIS QUESTION>][goto out] @ >RIa< Do you have an email address so that we may contact you to do the survey online instead of by phone? Your email address will be kept confidential and will only be used for research purposes.  $<1>$  YES <3> NO, DO NOT WANT TO GIVE EMAIL ADDRESS OUT[goto rname] <5> NO, HAVE NO EMAIL[goto rname] <8>[commandbutton <DO NOT KNOW>][goto rname] <9>[commandbutton <REFUSED THIS QUESTION>][goto rname] @ >email< [optionbuttons on hide codes] What is your email address?

[@][allow 40]

>rname<

 Can I get your first name so we know who to ask for when we re-contact you? FIRST NAME: @ [@][allow 20] >out< [#settime Tcore4stop] [#subtime Tcore1start from Tcore1stop into Tcore1][copy Tcore1 in Tcore1] [#subtime Tcore2start from Tcore2stop into Tcore2][copy Tcore2 in Tcore2] [#subtime Tcore3astart from Tcore3astop into Tcore3a][copy Tcore3a in Tcore3a] [#subtime Tcore3bstart from Tcore3bstop into Tcore3b][copy Tcore3b in Tcore3b] [#subtime Tcore4start from Tcore4stop into Tcore4][copy Tcore4 in Tcore4] [#subtime Tblackstart from Tblackstop into Tblack][copy Tblack in Tblack] [#subtime Tlpistart from Tlpistop into Tlpi][copy Tlpi in Tlpi] [#subtime Tchrtstart from Tchrtstop into Tchrt][copy Tchrt in Tchrt] [#subtime Talum1start from Talum1stop into Talum1][copy Talum1 in Talum1] [#subtime Talum2start from Talum2stop into Talum2][copy Talum2 in Talum2] >contacts< [loc 22/1][allow 2][store TCNT in contacts] >length<[allow 4][store TTIM in length] >idate< [allow 8][store IDAT in idate] >iwer< [allow 3][store INVW in iwer] >males< [allow 2][store male in males] >females< [allow 2][store female in females] [goto MOD7] >sexp< [allow 6] [if isex eq <1>][store <MALE> in sexp][endif] [if isex eq <2>][store <FEMALE> in sexp][endif] [goto T120] >end<

**12. SPSS Commands**

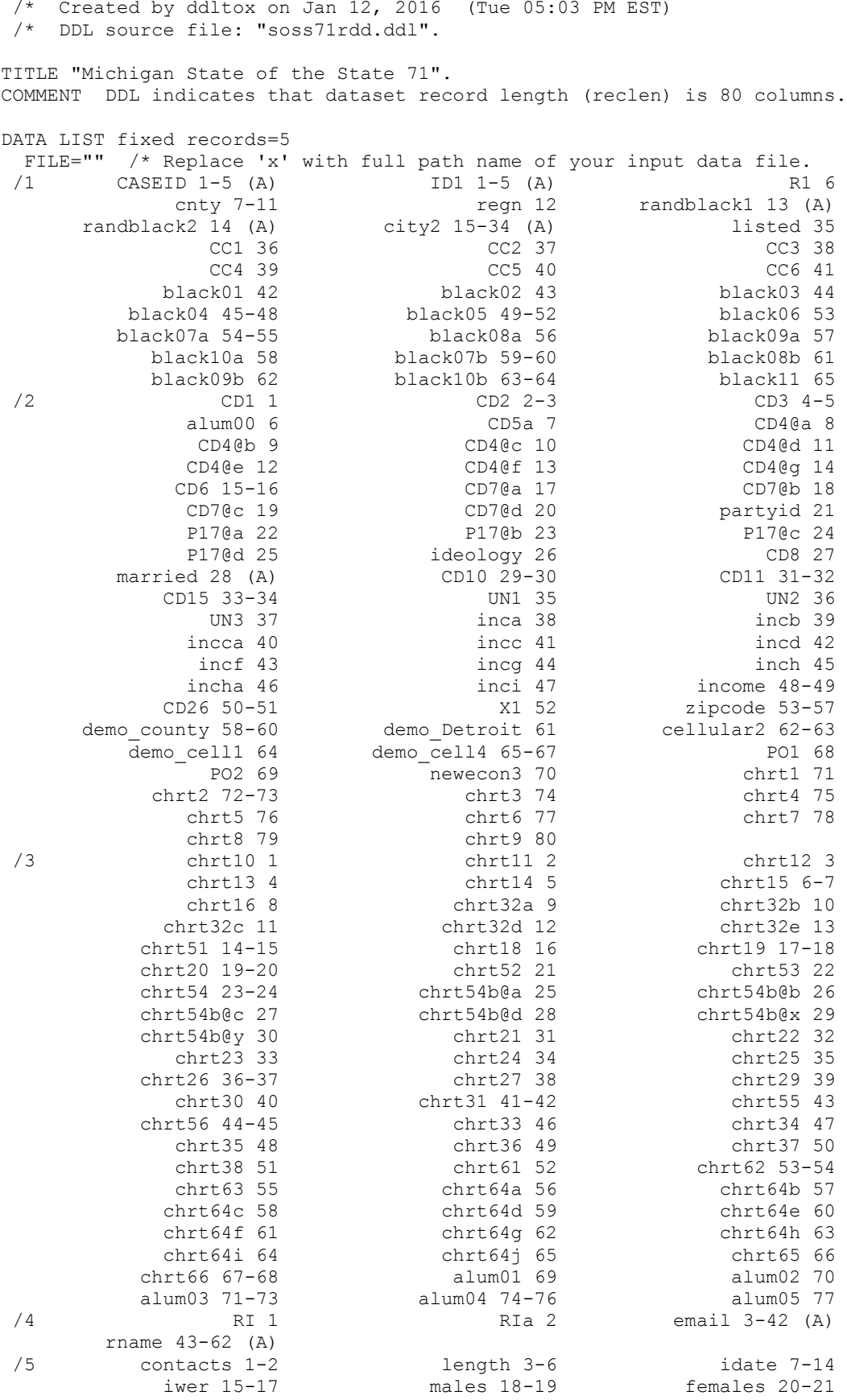

/\* SPSS Data Definition File

.

```
VARIABLE LABELS<br>CASEID 'ca
   CASEID 'case identification number' /<br>TD1 'Case ID' /
    ID1 'Case ID' /
    R1 'Data Record' /
                 'County' /
    regn 'Region' /
    randblack1 'Random 1' /
    randblack2 'Random 2' /
   city2 'City' /<br>listed 'Sample'
    listed 'Sample' /
   CC1 Confidence: Past Financial' /<br>CC2 Confidence: Future Financial'
   CC2 'Confidence: Future Financial' /<br>CC3 'Confidence: Current Financial'
   CC3 'Confidence: Current Financial' /<br>CC4 'Confidence: Inflation Rate' /
   CC4 'Confidence: Inflation Rate' /<br>CC5 'Confidence: Unemployment Situ
   CC5 'Confidence: Unemployment Situation' /<br>CC6 'Confidence: Business Conditions' /
                'Confidence: Business Conditions' /
    black01 'Black: MI House Party' /
               'Black: MI Senate Party' /
   black03 'Black: MI Governor Party'
    black04 'Black: MI House Number' /
    black05 'Black: MI House Number' /
    black06 'Black: Judges Elected' /
    black07a 'Black: Supreme Court A' /
    black08a 'Black: Snyder A' /
    black09a 'Black: Stabenow A' /
    black10a 'Black: Young A' /
    black07b 'Black: Supreme Court B' /
 black08b 'Black: Snyder B' /
 black09b 'Black: Stabenow B' /
 black10b 'Black: Young B' /
 black11 'Black: Term Limits' /
   CD1 'Demographic: Sex' /<br>CD2 'Demographic: Year o
    CD2 'Demographic: Year of Birth' /
                 'Demographic: Education' /
   alum00 'Alumni: College' /<br>CD5a 'Demographic: Ethnic
   CD5a 'Demographic: Ethnicity' /<br>CD4@a 'Race: White/Caucasian' /
   CD4@a 'Race: White/Caucasian' /<br>CD4@b 'Race: African American of
   CD4@b 'Race: African American or Black' /<br>CD4@c 'Race: Hawaiian or other Pacific Is
   CD4@c 'Race: Hawaiian or other Pacific Islander' /<br>CD4@d 'Race: Asian' /
   CD4@d 'Race: Asian' /<br>CD4@e 'Race: American
    CD4@e 'Race: American Indian or Alaska Native' /
   CD4@f 'Race: Other' /<br>CD4@q 'Race: Refused'
   CD4@g 'Race: Refused' /<br>CD6 'Demographic: Rel
   CD6 'Demographic: Religious Background' /<br>CD7@a 'Political: Party ID' /
    CD7@a 'Political: Party ID' /
 CD7@b 'Political: Party - Republican' /
 CD7@c 'Political: Party - Democrat' /
 CD7@d 'Political: Party - Independent' /
   partyid 'Political: Party - Lean' /<br>P17@a 'Political: Ideology' /
   P17@a 'Political: Ideology' /<br>P17@b 'Political: Ideology - (
    P17@b 'Political: Ideology - Conservative' /
    P17@c 'Political: Ideology - Liberal' /
                 'Political: Ideology - Middle/Neither' /
    ideology 'Political: Ideology - Lean' /
   CD8 'Demographic: Marital Status' /<br>married 'Demographic: Married' /
   married 'Demographic: Married' /<br>CD10 'Household: Adults' /
   CD10 'Household: Adults' /<br>CD11 'Household: Children'
   CD11 'Household: Children' /<br>CD15 'Employment' /
   CD15 'Employment' /<br>
UN1 'Employment: U
   UN1 'Employment: Union Member' /<br>
IM2 'Employment: Ever Union Memb
   UN2 'Employment: Ever Union Member' /<br>
UN3 'Employment: Union Family' /
   UN3 'Employment: Union Family' /<br>inca 'Income: Above $40,000' /
   inca 'Income: Above $40,000' /<br>inch 'Income: Below $20,000' /
   incb 'Income: Below $20,000' /<br>incca 'Income: Below $30,000' /
    incca 'Income: Below $30,000' /<br>incc 'Income: Below $10,000' /
               'Income: Below $10,000' /
```

```
incd  'Income: Above $60,000' /<br>incf  'Income: Above $50,000' /
 incf 'Income: Above $50,000' /
 incg 'Income: Above $100,000' /
inch \frac{1}{2} 'Income: Above $70,000' /<br>incha 'Income: Above $90.000' /
incha 'Income: Above $90,000' /<br>inci 'Income: Above $150.000'
inci 'Income: Above $150,000' /<br>income 'Income' /
income 'Income' /<br>CD26 'Household:
CD26 'Household: Phone Lines' /<br>X1 'Location: Community Type'
           'Location: Community Type' /
 zipcode 'Location: ZIP Code' /
 demo_county 'Location: County' /
 demo_Detroit 'Location: Detroit' /
 cellular2 'Location: City' /
 demo_cell1 'Cell Phone' /
demo_cell4 'Cell Phone: Calls' /<br>PO1 : Politics: Obama Ratin
PO1 \qquad 'Politics: Obama Rating' /<br>PO2 \qquad 'Politics: Snyder Rating'
           'Politics: Snyder Rating' /
newecon3 'Placemaking' /<br>chrt1 'Health: Genera
 chrt1 'Health: General' /
 chrt2 'Health: Poor Health Days' /
 chrt3 'Health: Heart' /
 chrt4 'Health: Hypertension' /
chrt5 'Health: Diabetes' /<br>chrt6 'Health: Lung' /
 chrt6 'Health: Lung' /
 chrt7 'Health: Depression' /
 chrt8 'Health: Anxiety' /
 chrt9 'Health: Flu Vaccine' /
chrt10 'Health: Smoke' /<br>chrt11 'Health: Smoke Eve
 chrt11 'Health: Smoke Every Day' /
 chrt12 'Health: Stopped Smoking' /
 chrt13 'Health: Activity' /
 chrt14 'Health Insurance: Coverage' /
 chrt15 'Health Insurance:Primary' /
         'Health Insurance: Marketplace' /
 chrt32a 'Health Insurance Choice: Physicians' /
 chrt32b 'Health Insurance Choice: Premium' /
 chrt32c 'Health Insurance Choice: Deductible' /
 chrt32d 'Health Insurance Choice: Co-Pays' /
chrt32e 'Health Insurance Choice: Co-Insurance' /<br>chrt51 'Health Insurance: Reason Without' /
 chrt51 'Health Insurance: Reason Without' /
 chrt18 'Health Insurance: Uninsured' /
 chrt19 'Health Insurance: Uninsured Length' /
 chrt20 'Health Insurance: Last Year' /
 chrt52 'Health Insurance: Marketplace' /
 chrt53 'Health Insurance: Switch' /
           'Health Insurance: Switch Reason' /
 chrt54b@a 'Health Insurance Cost: Premium' /
 chrt54b@b 'Health Insurance Cost: Co-Pays' /
 chrt54b@c 'Health Insurance Cost: Co-insurance' /
 chrt54b@d 'Health Insurance Cost: Deductible' /
 chrt54b@x 'Health Insurance Cost: Other' /
 chrt54b@y 'Health Insurance Cost: Do Not Know' /
 chrt21 'Health Insurance: Rate Current' /
          'Health Insurance: Compare Quality' /
 chrt23 'Health Insurance: Compare Cost' /
 chrt24 'Health Insurance: Problems Paying' /
 chrt25 'Health Insurance: Doctor' /
chrt26  'Health: Advice' /<br>chrt27  'Health: Routine A
 chrt27 'Health: Routine Appointment' /
 chrt29 'Health: Specialist Appointment' /
 chrt30 'Health: Did Not Seek' /
 chrt31 'Health: Did Not Seek Reason' /
 chrt55 'Health: Did Not Get Help' /
 chrt56 'Health: Did Not Get Help Reason' /
         'Health Provider Change: Regular' /
 chrt34 'Health Provider Change: Regular Reason' /
 chrt35 'Health Provider Change: Specialist' /
```

```
 chrt36 'Health Provider Change: Specialist Reason' /
    chrt37 'Health Insurance: Primary Denied' /
    chrt38 'Health Insurance: Specialist Denied' /
    chrt61 'Wellness: Invited' /
   chrt62 'Wellness: Source' /<br>chrt63 'Wellness: Past Year
             'Wellness: Past Year' /
    chrt64a 'Wellness Program: Weight' /
    chrt64b 'Wellness Program: Diet' /
    chrt64c 'Wellness Program: Exercise' /
    chrt64d 'Wellness Program: Vaccination' /
    chrt64e 'Wellness Program: Smoking' /
    chrt64f 'Wellness Program: Substance Abuse' /
    chrt64g 'Wellness Program: Mental Health' /
    chrt64h 'Wellness Program: Chronic Disease' /
   chrt64i 'Wellness Program: Preventative' /<br>chrt64j 'Wellness Program: Other' /
    chrt64j 'Wellness Program: Other' /
    chrt65 'Wellness: Helpful' /
    chrt66 'Wellness: Non-Participation Reason' /
   alum01  'Alumni: Funding Increase' /<br>alum02  'Alumni: Funding Impact' /
    alum02 'Alumni: Funding Impact' /
             'Alumni: Funding Change' /
    alum04 'Alumni: Cost Change' /
    alum05 'Alumni: Restore Funding' /
              'Recall' /
 RIa 'Recall: Email' /
 email 'Recall: Email Address' /
 rname 'Recall: Respondent Name' /
    contacts 'Contacts' /
   length  'Interview Length' /<br>idate  'Interview Date' /
   idate 'Interview Date' /<br>iwer 'Interviewer' /
   iwer 'Interviewer' /<br>males 'Males' /
             'Males' /
    females 'Females' /
 .
VALUE LABELS
    regn 1 'UPPER PENNINSULA' 2 'NORTHERN MICHIGAN' 3 'WEST CENTRAL' 
               4 'EAST CENTRAL' 5 'SOUTHWEST MICHIGAN' 6 'SOUTHEAST MICHIGAN' 
   7 'DETROIT' /<br>listed 1 'LISTED' 2
    listed 1 'LISTED' 2 'UNLISTED' /
               CC1 1 'BETTER OFF' 3 'ABOUT THE SAME (R PROVIDED)' 5 'WORSE OFF' 
   8 'DO NOT KNOW' 9 'REFUSED' /<br>CC2 1 'BETTER OFF' 3 'ABOUT THE S
                CC2 1 'BETTER OFF' 3 'ABOUT THE SAME (R PROVIDED)' 5 'WORSE OFF' 
   8 'DO NOT KNOW' 9 'REFUSED' /<br>CC3 1 'EXCELLENT' 2 'GOOD' 3 'JUS
                CC3 1 'EXCELLENT' 2 'GOOD' 3 'JUST FAIR' 4 'NOT SO GOOD' 5 'POOR' 
   8 'DO NOT KNOW' 9 'REFUSED' /<br>CC4 1 'GO UP' 3 'GO DOWN' 5 'STAY
                CC4 1 'GO UP' 3 'GO DOWN' 5 'STAY ABOUT THE SAME' 8 'DO NOT KNOW' 
   9 'REFUSED' /<br>CC5 1 'BETTER THA
                CC5 1 'BETTER THAN' 3 'WORSE THAN' 5 'ABOUT THE SAME' 
   8 'DO NOT KNOW' 9 'REFUSED' /<br>CC6 1 'GOOD TIMES' 3 'BAD TIMES'
                CC6 1 'GOOD TIMES' 3 'BAD TIMES' 
                5 'NEITHER GOOD NOR BAD; MEDIOCRE STAY THE SAME (R PROVIDED)' 
   8 'DO NOT KNOW' 9 'REFUSED' /<br>black01 1 'DEMOCRATIC PARTY/DEMOCRATS
               black01 1 'DEMOCRATIC PARTY/DEMOCRATS' 2 'REPUBLICAN PARTY/REPUBLICANS' 
   5 'MISC/OTHER' 8 'DO NOT KNOW' 9 'REFUSED' /<br>black02 1 'DEMOCRATIC PARTY/DEMOCRATS' 2 'REPUBLICAN
               black02 1 'DEMOCRATIC PARTY/DEMOCRATS' 2 'REPUBLICAN PARTY/REPUBLICANS' 
   5 'MISC/OTHER' 8 'DO NOT KNOW' 9 'REFUSED' /<br>black03 1 'DEMOCRATIC PARTY/DEMOCRAT' 2 'REPUBLICAN
                black03 1 'DEMOCRATIC PARTY/DEMOCRAT' 2 'REPUBLICAN PARTY/REPUBLICAN' 
   5 'MISC/OTHER' 8 'DO NOT KNOW' 9 'REFUSED' /<br>black04 9998 'DO NOT KNOW' 9999 'REFUSED' /
    black04 9998 'DO NOT KNOW' 9999 'REFUSED' /
    black05 9998 'DO NOT KNOW' 9999 'REFUSED' /
               1 'DEFINITELY ELECTED' 2 'PROBABLY ELECTED'
                3 'PROBABLY APPOINTED' 4 'DEFINITELY APPOINTED' 8 'DO NOT KNOW' 
                9 'REFUSED' /
    black07a 1 '5' 2 '7' 3 '9' 4 '11' 95 'MISC/OTHER' 98 'DO NOT KNOW' 
                99 'REFUSED' /
    black08a 1 'U.S. REPRESENTATIVE' 2 'STATE SUPREME COURT JUSTICE'
```
 3 'GOVERNOR' 4 'AMBASSADOR' 5 'NONE OF THE ABOVE' 8 'DO NOT KNOW' 9 'REFUSED' / 1 'U.S. SENATOR' 2 'STATE SUPREME COURT JUSTICE' 3 'GOVERNOR' 4 'PRIME MINISTER OF GERMANY' 5 'NONE OF THE ABOVE' 8 'DO NOT KNOW' 9 'REFUSED' / black10a 1 'U.S. SENATOR' 2 'STATE SUPREME COURT JUSTICE' 3 'GOVERNOR' 4 'PRIME MINISTER OF GERMANY' 5 'NONE OF THE ABOVE' 8 'DO NOT KNOW' 9 'REFUSED' / black07b 98 'DO NOT KNOW' 99 'REFUSED' / black08b 3 'GOVERNOR' 8 'DO NOT KNOW' 9 'REFUSED' / black09b 1 'SENATOR/U.S. SENATOR' 8 'DO NOT KNOW' 9 'REFUSED' / black10b 0 'OTHER: SPECIFY' 1 'MICHIGAN SUPREME COURT CHIEF JUSTICE' 2 'MICHIGAN SUPREME COURT JUSTICE' 3 'MICHIGAN CHIEF JUDGE' 4 'SUPREME COURT JUSTICE' 5 '''CHIEF JUDGE/CHIEF JUSTICE'' (NO DESCRIPTION/CLARIFICATION)' 6 '''JUDGE/JUSTICE'' (NO DESCRIPTION/CLARIFICATION)' 7 'JUDGE/JUSTICE: OTHER (SPECIFY)' 98 'DO NOT KNOW' 99 'REFUSED' / black11 1 'HOUSE OF REPRESENTATIVES ONLY' 2 'SENATE ONLY' 3 'BOTH HOUSE AND SENATE' 4 'NEITHER' 8 'DO NOT KNOW' 9 'REFUSED' /<br>CD1 1 'MALE' 2 'FI CD1 1 'MALE' 2 'FEMALE' 8 'DO NOT KNOW' 9 'REFUSED' /<br>CD2 8 'DO NOT KNOW' 9 'REFUSED' / CD2 8 'DO NOT KNOW' 9 'REFUSED' /<br>CD3 0 'DID NOT GO TO SCHOOL' 1 '1. CD3 0 'DID NOT GO TO SCHOOL' 1 '1st GRADE' 2 '2nd GRADE' 3 '3rd GRADE' 4 '4th GRADE' 5 '5th GRADE' 6 '6th GRADE' 7 '7th GRADE' 8 '8th GRADE' 9 '9th GRADE' 10 '10th GRADE' 11 '11th GRADE' 12 'HIGH SCHOOL GRADUATE OR GED HOLDER' 13 '1st YEAR COLLEGE' 14 '2nd YEAR COLLEGE' 15 '3rd YEAR COLLEGE' 16 'COLLEGE GRADUATE (FOUR YEARS)' 17 'SOME POST GRADUATE' 18 'GRADUATE DEGREE' 20 'TECHNICAL/JUNIOR COLLEGE GRADUATE' 98 'DO NOT KNOW' 99 'REFUSED' /<br>alum00 1 'MICHIGAN ST. 1 'MICHIGAN STATE UNIVERSITY' 2 'MICHIGAN STATE UNIVERSITY AND OTHER (SPECIFY)' 3 'OTHER (SPECIFY)' 8 'DO NOT KNOW' 9 'REFUSED' / CD5a 1 'YES-HISPANIC/LATINO/SPANISH ORIGIN' 5 'NO-NOT HISPANIC/LATINO/SPANISH ORIGIN' 8 'DO NOT KNOW' 9 'REFUSED' /<br>CD4@a 1 'YES' 5 'NO CD4@a 1 'YES' 5 'NO' /<br>CD4@b 1 'YES' 5 'NO' / CD4@b 1 'YES' 5 'NO' /<br>CD4@c 1 'YES' 5 'NO' / CD4@c 1 'YES' 5 'NO' / CD4@d 1 'YES' 5 'NO' / CD4@e 1 'YES' 5 'NO' /<br>CD4@f 1 'YES' 5 'NO' / CD4@f 1 'YES' 5 'NO' /<br>CD4@q 1 'YES' 5 'NO' / CD4@g 1 'YES' 5 'NO' /<br>CD6 0 'NONE; NO RELI 0 'NONE; NO RELIGIOUS GROUP (include: Atheist, Agnostic)' 1 'CATHOLIC; ROMAN CATHOLIC, ORTHODOX' 2 'ISLAMIC/MUSLIM' 3 'JEWISH' 4 'PROTESTANT (Baptist, Methodist, Lutheran, Episcopalian, etc)' 5 'OTHER NON-CHRISTIAN (Unitarian-Universalist, Hindu, Druid)' 6 'OTHER CHRISTIAN (Jehovah Witness, Mormon, 7th Day Adventist, etc)' 95 'UNABLE TO CLASSIFY/MISC.' 98 'DO NOT KNOW' 99 'REFUSED' /<br>CD7@a 0 'ANOTHER PARTY, THIRD PARTY, ETC' 1 'REPUBLICAN' O 'ANOTHER PARTY, THIRD PARTY, ETC' 1 'REPUBLICAN' 4 'INDEPENDENT' 7 'DEMOCRAT' 8 'DO NOT KNOW' 9 'REFUSED' / 1 'STRONG REPUBLICAN' 2 'NOT A VERY STRONG REPUBLICAN' 8 'DO NOT KNOW' 9 'REFUSED' /<br>CD7@c 6 'NOT A VERY STRONG DEMOCRAT CD7@c 6 'NOT A VERY STRONG DEMOCRAT' 7 'STRONG DEMOCRAT' 8 'DO NOT KNOW' 9 'REFUSED' /<br>CD7@d 3 'REPUBLICAN' 4 'NEITHER (R 3 CD7@d 3 'REPUBLICAN' 4 'NEITHER (R PROVIDED)' 5 'DEMOCRAT' 8 'DO NOT KNOW' 9 'REFUSED' / partyid 1 'STRONG REPUBLICAN' 2 'NOT STRONG REPUBLICAN' 3 'LEAN REPUBLICAN' 4 'NEITHER' 5 'LEAN DEMOCRAT' 6 'NOT STRONG DEMOCRAT' 7 'STRONG DEMOCRAT' 8 'DO NOT KNOW' 9 'REFUSED' /<br>P17@a 0 'OTHER' 1 ' 0 'OTHER' 1 'CONSERVATIVE' 4 'MODERATE' 7 'LIBERAL' 8 'DO NOT KNOW' 9 'REFUSED' /<br>P17@b 1 'VERY CONSERVATIVE' 2 'SOME P17@b 1 'VERY CONSERVATIVE' 2 'SOMEWHAT CONSERVATIVE' 8 'DO NOT KNOW'

9 'REFUSED' /<br>P17@c 6 'SOMEWHAT LI P17@c 6 'SOMEWHAT LIBERAL' 7 'VERY LIBERAL' 8 'DO NOT KNOW' 9 'REFUSED' /<br>! P17@d 3 'CLOSER TO 3 'CLOSER TO THE CONSERVATIVE' 4 'IN THE MIDDLE' 5 'CLOSER TO THE LIBERAL SIDE' 8 'DO NOT KNOW' 9 'REFUSED' / ideology 1 'VERY CONSERVATIVE' 2 'SOMEWHAT CONSERVATIVE' 3 'LEAN CONSERVATIVE' 4 'MIDDLE' 5 'LEAN LIBERAL' 6 'SOMEWHAT LIBERAL' 7 'VERY LIBERAL' 8 'DO NOT KNOW' 9 'REFUSED' /<br>CD8 1 'MARRIED, RE CD8 1 'MARRIED, REMARRIED' 2 'DIVORCED' 3 'SEPARATED' 4 'WIDOWED' 5 'MEMBER OF AN UNMARRIED COUPLE' 6 'SINGLE, NEVER BEEN MARRIED' 7 'MISC/OTHER' 8 'DO NOT KNOW' 9 'REFUSED' / CD15 1 'WORK FULL TIME' 2 'WORK PART TIME' 3 'WORK AND GO TO SCHOOL' 4 'THE ARMED FORCES' 5 'HAVE A JOB, BUT NOT AT WORK LAST WEEK (ON VAC, SICK LEAVE, ETC)' 6 'UNEMPLOYED, LAID OFF, LOOKING FOR WORK' 7 'RETIRED' 8 'SCHOOL FULL TIME' 9 'HOMEMAKER' 10 'DISABLED' 11 'SEMI-RETIRED, RETIRED AND WORKING PART-TIME' 95 'MISC/OTHER' 98 'DO NOT KNOW' 99 'REFUSED' / UN1 1 'YES' 5 'NO' 8 'DO NOT KNOW' 9 'REFUSED' / UN2 1 'YES' 5 'NO' 8 'DO NOT KNOW' 9 'REFUSED' / UN3 1 'YES' 5 'NO' 8 'DO NOT KNOW' 9 'REFUSED' / inca 1 'YES' 5 'NO' 8 'DO NOT KNOW' 9 'REFUSED' / incb 1 'YES' 5 'NO' 8 'DO NOT KNOW' 9 'REFUSED' / incca 1 'YES' 5 'NO' 8 'DO NOT KNOW' 9 'REFUSED' / incc 1 'YES' 5 'NO' 8 'DO NOT KNOW' 9 'REFUSED' / incd 1 'YES' 5 'NO' 8 'DO NOT KNOW' 9 'REFUSED' / incf 1 'YES' 5 'NO' 8 'DO NOT KNOW' 9 'REFUSED' / incg 1 'YES' 5 'NO' 8 'DO NOT KNOW' 9 'REFUSED' / inch 1 'YES' 5 'NO' 8 'DO NOT KNOW' 9 'REFUSED' / incha 1 'YES' 5 'NO' 8 'DO NOT KNOW' 9 'REFUSED' / inci 1 'YES' 5 'NO' 8 'DO NOT KNOW' 9 'REFUSED' / CD26 98 'DO NOT KNOW' 99 'REFUSED' /<br>X1 0 'MISC/OTHER' 1 'RURAL COMMUNI X1 0 'MISC/OTHER' 1 'RURAL COMMUNITY' 2 'SMALL CITY OR TOWN, VILLAGE' 3 'A SUBURB' 4 'URBAN COMMUNITY' 8 'DO NOT KNOW' 9 'REFUSED' /<br>zipcode 8 'DO NOT KNOW' 9 'REFUSED' / zipcode 8 'DO NOT KNOW' 9 'REFUSED' / demo\_county 0 'GAVE CITY ONLY' 1 'ALCONA' 3 'ALGER' 5 'ALLEGAN' 7 'ALPENA' 9 'ANTRIM' 11 'ARENAC' 13 'BARAGA' 15 'BARRY' 17 'BAY' 19 'BENZIE' 21 'BERRIEN' 23 'BRANCH' 25 'CALHOUN' 27 'CASS' 29 'CHARLEVOIX' 31 'CHEBOYGAN' 33 'CHIPPEWA' 35 'CLARE' 37 'CLINTON' 39 'CRAWFORD' 41 'DELTA' 43 'DICKINSON' 45 'EATON' 47 'EMMET' 49 'GENESEE' 51 'GLADWIN' 53 'GOGEBIC' 55 'GRAND TRAVERSE' 57 'GRATIOT' 59 'HILLSDALE' 61 'HOUGHTON' 63 'HURON' 65 'INGHAM' 67 'IONIA' 69 'IOSCO' 71 'IRON' 73 'ISABELLA' 75 'JACKSON' 77 'KALAMAZOO' 79 'KALKASKA' 81 'KENT' 83 'KEWEENAW' 85 'LAKE' 87 'LAPEER' 89 'LEELANAU' 91 'LENAWEE' 93 'LIVINGSTON' 95 'LUCE' 97 'MACKINAC' 99 'MACOMB' 101 'MANISTEE' 103 'MARQUETTE' 105 'MASON' 107 'MECOSTA' 109 'MENOMINEE' 111 'MIDLAND' 113 'MISSAUKEE' 115 'MONROE' 117 'MONTCALM' 119 'MONTMORENCY' 121 'MUSKEGON' 123 'NEWAYGO' 125 'OAKLAND' 127 'OCEANA' 129 'OGEMAW' 131 'ONTONAGON' 133 'OSCEOLA' 135 'OSCODA' 137 'OTSEGO' 139 'OTTAWA' 141 'PRESQUE ISLE' 143 'ROSCOMMON' 145 'SAGINAW' 147 'ST. CLAIR' 149 'ST. JOSEPH' 151 'SANILAC' 153 'SCHOOLCRAFT' 155 'SHIAWASSEE' 157 'TUSCOLA' 159 'VAN BUREN' 161 'WASHTENAW' 163 'WAYNE' 165 'WEXFORD' 777 'DO NOT KNOW' 990 'GAVE CITY ONLY' 995 'DID NOT PROVIDE COUNTY/CITY' 999 'REFUSED' / demo\_Detroit 1 'YES' 2 'NO' 8 'DO NOT KNOW' 9 'REFUSED' / cellular2 0 'SPECIFY' 98 'DO NOT KNOW' 99 'REFUSED' / demo\_cell1 1 'YES' 2 'NO' 8 'DO NOT KNOW' 9 'REFUSED' / demo\_cell4 777 'ZERO, NONE' 888 'DO NOT KNOW' 999 'REFUSED' / PO1 1 'EXCELLENT' 2 'GOOD' 3 'FAIR' 4 'POOR' 8 'DO NOT KNOW' 9 'REFUSED' / PO2 1 'EXCELLENT' 2 'GOOD' 3 'FAIR' 4 'POOR' 8 'DO NOT KNOW' 9 'REFUSED' / newecon3 1 'VERY FAMILIAR' 2 'SOMEWHAT FAMILIAR' 3 'NOT VERY FAMILIAR'

 4 'NOT AT ALL FAMILIAR' 8 'DO NOT KNOW' 9 'REFUSED' / chrt1 1 'EXCELLENT' 2 'VERY GOOD' 3 'GOOD' 4 'FAIR' 5 'POOR' 8 'DO NOT KNOW' 9 'REFUSED' /<br>chrt3 1 'YES' 2 'NO' 8 'DO NOT KNOW chrt3 1 'YES' 2 'NO' 8 'DO NOT KNOW' 9 'REFUSED' / chrt4 1 'YES' 2 'NO' 8 'DO NOT KNOW' 9 'REFUSED' / chrt5 1 'YES' 2 'NO' 8 'DO NOT KNOW' 9 'REFUSED' / chrt6 1 'YES' 2 'NO' 8 'DO NOT KNOW' 9 'REFUSED' / chrt7 1 'YES' 2 'NO' 8 'DO NOT KNOW' 9 'REFUSED' / chrt8 1 'YES' 2 'NO' 8 'DO NOT KNOW' 9 'REFUSED' / chrt9 1 'YES' 2 'NO' 8 'DO NOT KNOW' 9 'REFUSED' / chrt10 1 'YES' 2 'NO' 8 'DO NOT KNOW' 9 'REFUSED' / chrt11 1 'EVERY DAY' 2 'SOME DAYS' 3 'NOT AT ALL' 8 'DO NOT KNOW' 9 'REFUSED' /<br>chrt12 1 'YES' 2 'NO chrt12 1 'YES' 2 'NO' 8 'DO NOT KNOW' 9 'REFUSED' / chrt13 1 'YES' 2 'NO' 8 'DO NOT KNOW' 9 'REFUSED' / chrt14 1 'YES' 2 'NO' 8 'DO NOT KNOW' 9 'REFUSED' / 1 'MEDICARE (Usually insurance for elderly, retirees)' 2 'MEDICAID (Usually insurance for poor, disabled, etc.)' 3 'HEALTHY MICHIGAN' 4 'BOTH MEDICARE AND MEDICAID - DUAL ELIGIBLE' 5 'ANOTHER GOVERNMENT INSURANCE (CHAMPUS, Military, etc.)' 6 'EMPLOYER OR UNION (R or family member, include any "brand" insur)' 7 'INDIVIDUALLY PURCHASED PLAN' 8 'UNINSURED' 10 'MEDICARE/MEDICAID PLUS SUPPLEMENT/OTHER INSURANCE' 71 'INSURANCE MARKETPLACE/HEALTHCARE.GOV (R VOLUNTEERED)' 72 'INDIVIDUALLY PURCHASED DIRECTLY FROM HEALTH PLAN (R VOLUNTEERED)' 95 'MISC/OTHER' 98 'DO NOT KNOW' 99 'REFUSED' /<br>chrt16 1 'MARKEPLACE' 2 'DIRECTLY FROM HEALTH PLAN' 8 chrt16 1 'MARKEPLACE' 2 'DIRECTLY FROM HEALTH PLAN' 8 'DO NOT KNOW' 9 'REFUSED' /<br>chrt32a 1 'VERY IMPOR' chrt32a 1 'VERY IMPORTANT' 2 'SOMEWHAT IMPORTANT' 3 'NOT IMPORTANT' 8 'DO NOT KNOW' 9 'REFUSED' /<br>chrt32b 1 'VERY IMPORTANT' 2 'SOMEWHA chrt32b 1 'VERY IMPORTANT' 2 'SOMEWHAT IMPORTANT' 3 'NOT IMPORTANT' 8 'DO NOT KNOW' 9 'REFUSED' /<br>chrt32c 1 'VERY IMPORTANT' 2 'SOMEWHA' chrt32c 1 'VERY IMPORTANT' 2 'SOMEWHAT IMPORTANT' 3 'NOT IMPORTANT' 8 'DO NOT KNOW' 9 'REFUSED' / chrt32d 1 'VERY IMPORTANT' 2 'SOMEWHAT IMPORTANT' 3 'NOT IMPORTANT' 8 'DO NOT KNOW' 9 'REFUSED' /<br>chrt32e 1 'VERY IMPORTANT' 2 'SOMEWHAT chrt32e 1 'VERY IMPORTANT' 2 'SOMEWHAT IMPORTANT' 3 'NOT IMPORTANT' 8 'DO NOT KNOW' 9 'REFUSED' /<br>chrt51 1 'IN GOOD HEALTH/DON''T NEED 1 'IN GOOD HEALTH/DON''T NEED' 2 'GET CHEAPER CARE WITHOUT INSURANCE' 3 'COST/CANNOT AFFORD/MONEY' 4 'WAITING FOR EMPLOYER TO OFFER IT' 5 'DIDN''T THINK ABOUT/CONSIDER IT' 6 'DON''T KNOW ENOUGH ABOUT IT TO BUY MY OWN' 7 'LOST JOB/SPOUSE LOST JOB WITH COVERAGE' 8 'EMPLOYER DROPPED COVERAGE' 9 'EMPLOYER/SPOUSE''S EMPLOYER DOES NOT OFFER OR CHARGES TOO MUCH' 10 'BECAME INELIGIBLE - LOST STATE OR EMPLOYER COVERAGE' 11 'NOT ELIGIBLE DUE TO IMMIGRATION STATUS/WORRIES ABOUT IMM. STATUS' 98 'DO NOT KNOW' 99 'REFUSED' / chrt18 1 'YES' 2 'NO' 8 'DO NOT KNOW' 9 'REFUSED' / chrt19 1 'MONTHS' 12 'MONTHS' 98 'DO NOT KNOW' 99 'REFUSED' /<br>chrt20 1 'MEDICARE (Usually insurance for elderly, retirees)' 1 'MEDICARE (Usually insurance for elderly, retirees)' 2 'MEDICAID (Usually insurance for poor, disabled, etc.)' 3 'HEALTHY MICHIGAN' 4 'BOTH MEDICARE AND MEDICAID - DUAL ELIGIBLE' 5 'ANOTHER GOVERNMENT INSURANCE (CHAMPUS, Military, etc.)' 6 'EMPLOYER OR UNION (R or family member, include any ''brand'' insur)' 7 'INDIVIDUALLY PURCHASED PLAN' 8 'UNINSURED' 10 'MEDICARE/MEDICAID PLUS SUPPLEMENT/OTHER INSURANCE' 11 'RETIREMENT BENEFITS' 71 'INSURANCE MARKETPLACE/HEALTHCARE.GOV (R VOLUNTEERED)' 72 'INDIVIDUALLY PURCHASED DIRECTLY FROM HEALTH PLAN (R VOLUNTEERED)' 95 'MISC/OTHER' 98 'DO NOT KNOW' 99 'REFUSED' / chrt52 1 'MARKEPLACE' 2 'DIRECTLY FROM HEALTH PLAN' 8 'DO NOT KNOW' 9 'REFUSED' /

```
 chrt53 1 'YES' 2 'NO' 8 'DO NOT KNOW' 9 'REFUSED' /
             chrt54 1 'R OR SPOUSE CHANGED JOB' 2 'COST/TOO EXPENSIVE' 
              3 'ELIGIBILITY FOR PUBLIC INSURANCE CHANGED' 
              4 'COVERAGE/LIMITS TOO RESTRICTIVE' 
         5 'NOT ENOUGH PROVIDERS IN NETWORK/DOC NOT IN NTWK/HOSP NOT IN NTWK' 
              6 'UNHAPPY WITH SERVICE/ADMINISTRATIVE REASONS' 
              7 'CHANGED BASED ON RECOMMENDATION FROM MY DOCTOR' 
              10 'LOST JOB/RETIRED' 11 'CHANGED BY EMPLOYER/UNION' 
              95 'MISC/OTHER' 98 'DO NOT KNOW' 99 'REFUSED' /
   chrt54b@a 1 'YES' 5 'NO' /
   chrt54b@b 1 'YES' 5 'NO' /
   chrt54b@c 1 'YES' 5 'NO' /
   chrt54b@d 1 'YES' 5 'NO' /
   chrt54b@x 1 'YES' 5 'NO' /
   chrt54b@y 1 'YES' 5 'NO' /
             chrt21 1 'EXCELLENT' 2 'VERY GOOD' 3 'GOOD' 4 'FAIR' 5 'POOR' 
  8 'DO NOT KNOW' 9 'REFUSED' /<br>chrt22 1 'BETTER' 2 'WORSE' 3 'ABOUT
              chrt22 1 'BETTER' 2 'WORSE' 3 'ABOUT THE SAME' 8 'DO NOT KNOW' 
  9 'REFUSED' /<br>chrt23 1 'INCREASED'
              chrt23 1 'INCREASED' 2 'DECREASED' 3 'STAYED THE SAME' 8 'DO NOT KNOW' 
  9 'REFUSED' /<br>
chrt24 1 'YES' 2 'NO
   chrt24 1 'YES' 2 'NO' 8 'DO NOT KNOW' 9 'REFUSED' /
             chrt25 1 'YES' 2 'NO' 8 'DO NOT KNOW' 9 'REFUSED' /
   chrt26 1 'DOCTOR''S OFFICE (include: CHIROPRACTOR)' 
              2 'A PUBLIC HEALTH CLINIC OR COMMUNITY HEALTH CENTER' 
              3 'A HOSPITAL OUTPATIENT DEPARTMENT' 
              4 'A HOSPITAL EMERGENCY ROOM' 5 'AN URGENT CARE CLINIC' 
              6 'FAMILY MEMBER/FRIENDS' 
              7 'HERBALIST, HOLISTIC MEDICAL PERSON, ETC.' 
              8 'INTERNET, PRINTED MATERIAL, ETC.' 
         9 'RETAIL OR WALK-IN CLINIC (CLINIC IN GROCERY STORE, PHARM., ETC.)' 
             10 'MULTIPLE RESPONSES: SPECIFY ALL MENTIONED' 20 'DEPENDS' 
  95 'MISC/OTHER' 98 'DO NOT KNOW' 99 'REFUSED' /<br>chrt27 1 'VERY EASY' 2 'SOMEWHAT EASY'
             1 'VERY EASY' 2 'SOMEWHAT EASY'
              3 'NEITHER EASY NOR DIFFICULT (R VOLUNTEERED)' 
              4 'SOMEWHAT DIFFICULT' 5 'VERY DIFFICULT' 
              7 'HAVE NOT HAD TO ARRANGE ROUTINE CARE (R VOLUNTEERED)' 
  8 'DO NOT KNOW' 9 'REFUSED' /<br>chrt29 1 'VERY EASY' 2 'SOMEWHAT EASY
           1 'VERY EASY' 2 'SOMEWHAT EASY'
              3 'NEITHER EASY NOR DIFFICULT (R VOLUNTEERED)' 
              4 'SOMEWHAT DIFFICULT' 5 'VERY DIFFICULT' 
              7 'HAVE NOT HAD TO ARRANGE SPECIALTY CARE (R VOLUNTEERED)' 
   8 'DO NOT KNOW' 9 'REFUSED' /
   chrt30 1 'YES' 2 'NO' 8 'DO NOT KNOW' 9 'REFUSED' /
            1 'COST/COULD NOT AFFORD CARE/MONEY'
2 'NO HEALTH INSURANCE/TOO EXPENSIVE TO USE HEALTH INSURANCE: HIGH CO-PAYS, DEDUCTIBLES, ETC.' 
              3 'DOCTOR/PROVIDER WOULD NOT ACCEPT MY INSURANCE' 
              4 'DON''T LIKE DOCTORS/DON''T TRUST DOCTORS/FEAR' 
              5 'THOUGHT WOULD GET BETTER ON OWN/PROBLEM NOT SEVERE' 
              6 'DON''T BELIEVE IN DOCTORS/BELIEVE IN SELF HEALING' 
              7 'TRANSPORTATION ISSUES' 8 'DON''T HAVE DOCTOR/CLINIC/ETC.' 
              10 'TIME/TOO BUSY' 11 'DIDN''T FEEL LIKE GOING' 95 'MISC/OTHER' 
   98 'DO NOT KNOW' 99 'REFUSED' /
   chrt55 1 'YES' 2 'NO' 8 'DO NOT KNOW' 9 'REFUSED' /
             1 'COST/COULD NOT AFFORD CARE/MONEY'
              2 'FEAR NEIGHBORS/COMMUNITY FINDING OUT/JUDGING' 
              3 'FEAR NEGATIVE EFFECT ON JOB' 
       4 'HEALTH INSURANCE DOESN''T COVER ANY/ENOUGH MENTAL HEALTH TREATMENT' 
              5 'DIDN''T KNOW WHERE TO GO/WHAT DOCTOR TO SEE' 
              6 'FEAR COUNSELOR WON''T KEEP DISCUSSIONS CONFIDENTIAL' 
              7 'FEAR BEING PUT ON MEDICATION OR COMMITTED TO HOSPITAL' 
        8 'DIDN''T THINK TREATMENT WOULD HELP/COULD HANDLE WITHOUT TREATMENT' 
              9 'DIDN''T HAVE TIME' 10 'TRANSPORTATION/LOCATION ISSUES' 
11 'NOT READY TO GET TREATMENT OR STOP USING/FEAR IMPACT ON RELATIONSHIPS OR SOCIAL LIFE' 
             12 'NO OPENINGS IN PROGRAM' 95 'MISC/OTHER' 98 'DO NOT KNOW' 
  99 'REFUSED' /<br>
chrt33 1 'YES' 2 'NO'
             chrt33 1 'YES' 2 'NO' 8 'DO NOT KNOW' 9 'REFUSED' /
```
 chrt34 1 'YES' 2 'NO' 8 'DO NOT KNOW' 9 'REFUSED' / chrt35 1 'YES' 2 'NO' 8 'DO NOT KNOW' 9 'REFUSED' / chrt36 1 'YES' 2 'NO' 8 'DO NOT KNOW' 9 'REFUSED' / chrt37 1 'YES' 2 'NO' 8 'DO NOT KNOW' 9 'REFUSED' / chrt38 1 'YES' 2 'NO' 8 'DO NOT KNOW' 9 'REFUSED' / chrt61 1 'YES' 2 'NO' 8 'DO NOT KNOW' 9 'REFUSED' / 1 'EMPLOYER' 2 'INSURANCE COMPANY' 3 'OTHER ORGANIZATION (SPECIFY)' 4 'BOTH EMPLOYER AND INSURANCE COMPANY' 5 'EMPLOYER AND OTHER ORGANIZATION (SPECIFY)' 6 'INSURANCE COMPANY AND OTHER ORGANIZATION (SPECIFY)' 7 'EMPLOYER, INSURANCE COMPANY, AND OTHER ORGANIZATION' 98 'DO NOT KNOW' 99 'REFUSED' / chrt63 1 'YES' 2 'NO' 8 'DO NOT KNOW' 9 'REFUSED' / chrt64a 1 'YES' 2 'NO' 8 'DO NOT KNOW' 9 'REFUSED' / chrt64b 1 'YES' 2 'NO' 8 'DO NOT KNOW' 9 'REFUSED' / chrt64c 1 'YES' 2 'NO' 8 'DO NOT KNOW' 9 'REFUSED' / chrt64d 1 'YES' 2 'NO' 8 'DO NOT KNOW' 9 'REFUSED' / chrt64e 1 'YES' 2 'NO' 8 'DO NOT KNOW' 9 'REFUSED' /  $chrt64f$  1 'YES' 2 'NO' 8 'DO NOT KNOW' 9 'REFUSED' /<br>chrt64q 1 'YES' 2 'NO' 8 'DO NOT KNOW' 9 'REFUSED' / chrt64g 1 'YES' 2 'NO' 8 'DO NOT KNOW' 9 'REFUSED' / chrt64h 0 'YES (SPECIFY - R VOLUNTEERED)' 1 'YES (NO DETAILS VOLUNTEERED)' 2 'NO' 8 'DO NOT KNOW' 9 'REFUSED' /<br>chrt64i 0 'YES (SPECIE 0 'YES (SPECIFY - R VOLUNTEERED)' 1 'YES (NO DETAILS VOLUNTEERED)' 2 'NO' 8 'DO NOT KNOW' 9 'REFUSED' /<br>chrt64j 1 'YES (SPECIE chrt64j 1 'YES (SPECIFY)' 2 'NO' 8 'DO NOT KNOW' 9 'REFUSED' / chrt65 1 'VERY HELPFUL' 2 'SOMEWHAT HELPFUL' 3 'NOT HELPFUL' 8 'DO NOT KNOW' 9 'REFUSED' /<br>: chrt66 1 'TOO BUSY/NOT ENOUGH TIME' 1 'TOO BUSY/NOT ENOUGH TIME' 2 'REWARD TOO SMALL' 3 'DIDN''T WANT TO MAKE A CHANGE' 4 'DIDN''T NEED THE PROGRAM TO BECOME OR STAY HEALTHY' 5 'WORRIED ABOUT PRIVACY/JUDGMENT' 6 'NOT RELEVANT/APPLICABLE/DO NOT HAVE PROBLEM ADDRESSED BY PROGRAM' 7 'CHANCE OF GETTING REWARD TOO SMALL' 98 'DO NOT KNOW' 99 'REFUSED' /<br>alum01 1 'STRONGLY AG! 1 'STRONGLY AGREE' 2 'SOMEWHAT AGREE' 3 'NEITHER AGREE NOR DISAGREE (R VOLUNTEERS)' 4 'SOMEWHAT DISAGREE' 5 'STRONGLY DISAGREE' 8 'DO NOT KNOW' 9 'REFUSED' / alum02 1 'YES' 2 'NO' 8 'DO NOT KNOW' 9 'REFUSED' / alum03 0 'PERCENT' 8 'DO NOT KNOW' 9 'REFUSED' 100 'PERCENT' / alum04 0 'PERCENT' 8 'DO NOT KNOW' 9 'REFUSED' 100 'PERCENT' / 1 'STRONGLY AGREE' 2 'SOMEWHAT AGREE' 3 'NEITHER AGREE NOR DISAGREE (R VOLUNTEERS)' 4 'SOMEWHAT DISAGREE' 5 'STRONGLY DISAGREE' 8 'DO NOT KNOW' 9 'REFUSED' /<br>RT 1 'YES' 5 'NO RI 1 'YES' 5 'NO' 8 'DO NOT KNOW' 9 'REFUSED' /<br>RIA 1 'YES' 3 'NO. DO NOT WANT TO GIVE EMAIL ADDI RIa 1 'YES' 3 'NO, DO NOT WANT TO GIVE EMAIL ADDRESS OUT' 5 'NO, HAVE NO EMAIL' 8 'DO NOT KNOW' 9 'REFUSED' / . COMMENT md, min and max specifications were translated into the COMMENT following "MISSING VALUES" commands and "IF" statements:. MISSING VALUES CC1 (9,8). MISSING VALUES CC2 (9,8). MISSING VALUES CC3 (9,8). MISSING VALUES CC4 (9,8). MISSING VALUES CC5 (9,8). MISSING VALUES CC6 (9,8). MISSING VALUES black01 (9,8). MISSING VALUES black02 (9,8). MISSING VALUES black03 (9,8). MISSING VALUES black04 (9999,9998). MISSING VALUES black05 (9999,9998).

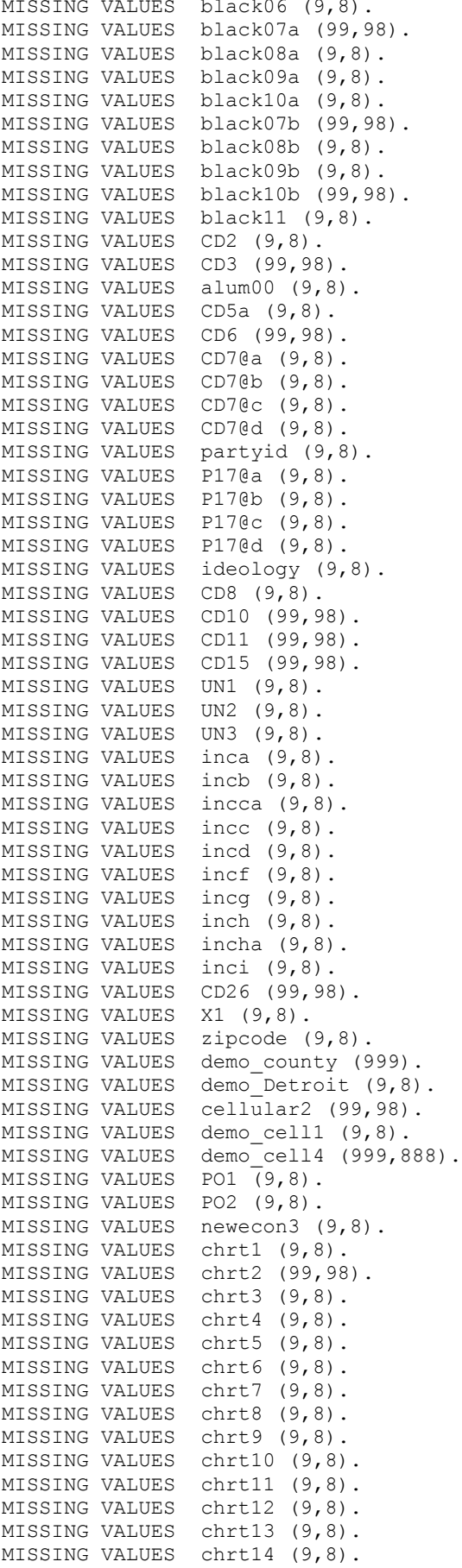

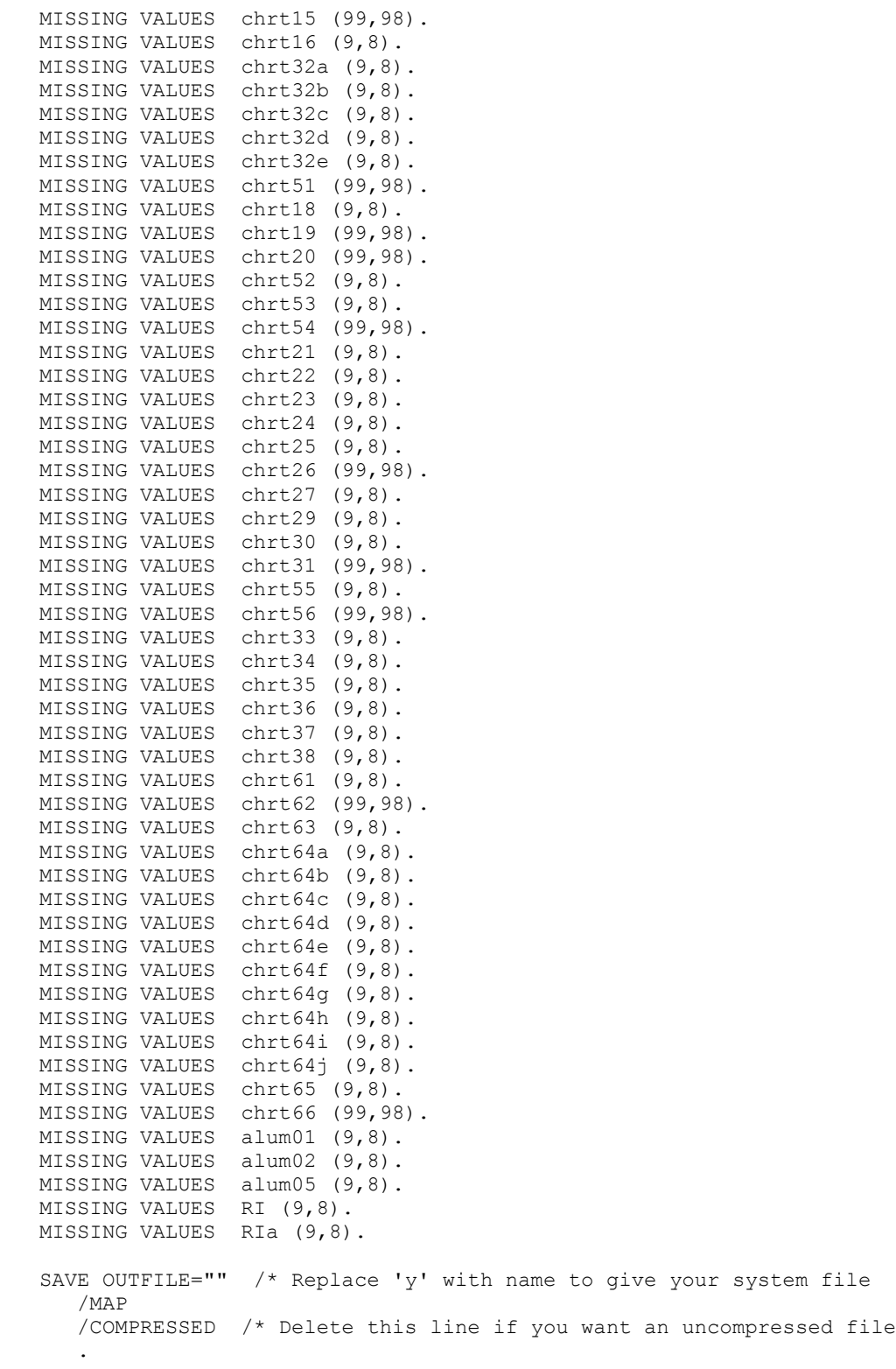

**13. Weighting Commands**

\* INSTRUCTIONS:. \* Follow all ACTION comments and run all commands in order unless ACTION says otherwise. \* When ACTION says to Enter into Excel, put values into yellow cells. \* When ACTION says to copy weights, copy the pale green cells and overwrite only the lines below that match them. \* Always run all syntax between ACTION steps as a block (highlight lines and Run). \* Ignore all other comments (they're mostly just informative). \* ACTION: Open Recall dataset. DELETE VARIABLES CD5a, CD4@a CD4@b CD4@c CD4@d CD4@e CD4@f CD4@g, CD6, CD7@a CD7@b CD7@c CD7@d. DELETE VARIABLES partyid, P17@a P17@b P17@c P17@d, ideology, income, males, females, listed. DELETE VARIABLES LANDLINE CELLUSE. freq var=cnty regn. ACTION: If cnty and regn are broken, run following line. Otherwise skip. DELETE VARIABLES cnty, regn. ACTION: Run soss## types.sps. SORT CASES by CASEID (A). \* ACTION: Save as soss##recall###a-sorted.sav ACTION: Open unweighted original RDD dataset from SOSS n-2 (source of Recall; e.g. soss[##- $2]rdd##a.sav$ . ACTION: Close Recall dataset. SORT CASES by CASEID (A). \* ACTION: Save as soss[##-2]rddrecallsource-sorted.sav in current FinalData directory. ACTION: Open unweighted original Cell dataset from SOSS n-2 (source of Recall; e.g. soss[##-2]cell###a.sav). ACTION: Close RDD Recall source dataset. SORT CASES by CASEID (A). \* ACTION: Save as soss[##-2]cellrecallsource-sorted.sav in current FinalData directory. ACTION: Merge rddrecallsource into cellrecallsource (Data>Merge>Add cases), use all variables. SORT CASES by CASEID (A). \* ACTION: Run soss##\_types.sps. ACTION: Save as soss[##-2]recallsource-sorted.sav. \*Note that the next step won't do anything unless it was a Winter round. RENAME VARIABLES D10=xD10 D11=xD11 D12=xD12. ACTION: Save as soss##recallsource-ready. \* ACTION: Open soss##recall###a-sorted.sav \* ACTION: Close recallsource dataset. \* ACTION: Data > Merge Files > Add Variables \* ACTION: Use soss##recallsource-ready, Non-active is Keyed on CASEID, include all vars in active (\*), inlcude only the following variables from other (+): listed. CD5a, CD4@a-@x, CD6, CD7@a-@d, partyid, P17@a-@d, ideology, income (where CD4@x is the last CD4@ listed, typically @g). \* males, females. \* LANDLINE, CELLUSE.. (cnty, regn if broken in Recall). FREQUENCIES VARIABLES=CASEID /ORDER=ANALYSIS. ACTION: Confirm total number of cases matches filename. \*Note that the next step won't do anything unless it was a Winter round. RENAME VARIABLES xD10=D10 xD11=D11 xD12=D12. ACTION: Save as soss##recall###a-merged (## = current SOSS).

ACTION: Change character at end of COMPUTE line to first char in RDD Recall CaseIDs (should be next letter in alphabet).

```
USE ALL.
COMPUTE filter_$=(CHAR.SUBSTR(CASEID,1,1)='l').
VARIABLE LABELS filter_$ "CHAR.SUBSTR(CASEID,1,1)='a' (FILTER)".
VALUE LABELS filter_$ 0 'Not Selected' 1 'Selected'.
FORMATS filter $ (f1.0).
FILTER BY filter $.
EXECUTE.
USE ALL.
if(filter_$=1)source=2.
       ACTION: Change character in at end of COMPUTE line to first char in Cell Recall CaseIDs
(should be next letter in alphabet).
USE ALL.
COMPUTE filter $=(\texttt{CHAR.SUBSTR}(\texttt{CASEID},1,1)='y').
VARIABLE LABELS filter_$ "CHAR.SUBSTR(CASEID, 1, 1) = 'a' (FILTER)".
VALUE LABELS filter_$ 0 'Not Selected' 1 'Selected'.
FORMATS filter $ (f1.0).
FILTER BY filter $.
EXECUTE.
USE ALL.
if(filter_$=1)source=4.
value labels source 1 'Fresh Landline' 2 'Recall Landline' 3 'Fresh Cell' 4 'Recall Cell'.
freq var=source.
DATASET COPY rdd.
DATASET ACTIVATE rdd.
FILTER OFF.
USE ALL.
SELECT IF (source=2).
EXECUTE.
FREQUENCIES VARIABLES=CASEID
   /ORDER=ANALYSIS.
* ACTION: Save new dataset as soss##recallrdd###a.sav ( # # # = # cases).
* ACTION: Close RDD Recall dataset.
USE ALL.
DATASET COPY cell.
DATASET ACTIVATE cell.
FILTER OFF.
USE ALL.
SELECT IF (source=4).
EXECUTE.
FREQUENCIES VARIABLES=CASEID
  /ORDER=ANALYSIS.
* ACTION: Save new dataset as soss##recallcell###a.sav
* ACTION: Close Cell Recall dataset.
* ACTION: Open Fresh RDD data (soss##rdd###a.sav).
* ACTION: Close Merged Recall dataset (don't save).<br>* ACTION: Bun soss## types sps
      ACTION: Run soss## types.sps.
SORT CASES by CASEID (A).
compute source=1.
value labels source 1 'Fresh Landline' 2 'Recall Landline' 3 'Fresh Cell' 4 'Recall Cell'.
freq var=source.
      ACTION: Merge (Add Cases) RDD Recall data (soss##recallrdd###a.sav) with current dataset,
keep all variables from active dataset.
SORT CASES by CASEID (A).
freq var=source.
```
\* ACTION: Save Combined data as soss##fullrdd###a.sav. compute newregn2=0. if (cnty=26049 or cnty=26087 or cnty=26091 or cnty=26093 or cnty=26099 or cnty=26115)newregn2=6. if (cnty=26125 or cnty=26147 or cnty=26161 or cnty=26163)newregn2=6. if (cnty=26021 or cnty=26023 or cnty=26025 or cnty=26027 or cnty=26045)newregn2=5. if (cnty=26059 or cnty=26065 or cnty=26075 or cnty=26077 or cnty=26149)newregn2=5. if (cnty=26159)newregn2=5. if (cnty=26005 or cnty=26015 or cnty=26067 or cnty=26081 or cnty=26085)newregn2=3. if (cnty=26101 or cnty=26105 or cnty=26107 or cnty=26117 or cnty=26121)newregn2=3. if (cnty=26123 or cnty=26127 or cnty=26133 or cnty=26139)newregn2=3. if (cnty=26011 or cnty=26017 or cnty=26035 or cnty=26037 or cnty=26051)newregn2=4. if (cnty=26057 or cnty=26063 or cnty=26073 or cnty=26111 or cnty=26145)newregn2=4. if (cnty=26151 or cnty=26155 or cnty=26157)newregn2=4. if (cnty=26001 or cnty=26007 or cnty=26009 or cnty=26019 or cnty=26029)newregn2=2. if (cnty=26031 or cnty=26039 or cnty=26047 or cnty=26055 or cnty=26069)newregn2=2. if (cnty=26079 or cnty=26089 or cnty=26113 or cnty=26119 or cnty=26129)newregn2=2. if (cnty=26137 or cnty=26135 or cnty=26141 or cnty=26143 or cnty=26165)newregn2=2. if (cnty=26003 or cnty=26013 or cnty=26033 or cnty=26041 or cnty=26043)newregn2=1. if (cnty=26053 or cnty=26061 or cnty=26071 or cnty=26083 or cnty=26095)newregn2=1. if (cnty=26097 or cnty=26103 or cnty=26109 or cnty=26131 or cnty=26153)newregn2=1. if (regn=7)newregn2=7. value labels regn newregn2 1 'UP' 2 'N.LP' 3 'W.Central' 4 'E.Central' 5 'Southwest' 6 'Southeast' 7 'Detroit'. freq var=newregn2. crosstab table=regn by newregn2. ACTION: Confirm that regions don't overlap in data. ACTION: Confirm total sample size. recode regn (sysmis=9). if (regn ne newregn2) regn=newregn2. freq var=regn listed. recode listed (0=2). weight off. frequencies variables=listed. ACTION: Open SOSSwt## 01a.xlsx and go to first tab ("1st Iter"). ACTION: Enter freq into Excel. ACTION: Copy weights (Syntax column) into section below. compute listwt=1. if (listed=1 or listed=3)listwt=0.80979. if (listed=2)listwt=1.77379. weight by listwt. freq var=listed regn. compute tempwt=listwt\*10. weight by tempwt. \*weight off. missing values cd26 (). freq var=cd26. frequencies variables=cd26. recode cd26 (0,sysmis=99). frequencies variables=cd26. \* ACTION: Confirm recoding of incorrect 0s and blanks as 99 (REFUSED/Missing) - Artifact of

66

ACTION: Confirm Frequencies.

```
allowing 0 response in Recall Cell.
frequencies variables=demo_cell1.
missing values demo_cell1 ().
recode demo cell1 (sysmis=99).
if (demo cell1=2 and cd26 lt 98)numphone=cd26.
if (demo<sup>_</sup>cell1=1 and cd26 lt 98)numphone=cd26+1.
if (demo_cell1 ge 98)numphone=cd26+1.
if (cd26=99 and demo cell1=2)numphone=1.
if (cd26=99 and demo cell1=1)numphone=2.
if (cd26=99 and demo cell1 gt 2)numphone=2.
*if (demo cell1 ge 7)numphone=cd26.
recode numphone (sysmis=1).
frequencies variables=numphone.
      ACTION: Enter freq into Excel (be mindful of skipped cells).
      ACTION: Copy weights into section below.
     This weights households by number of phone lines.
compute phwt=listwt.
if (numphone eq 1 or numphone ge 98)phwt=1.78233*listwt.
if (numphone eq 2)phwt=0.89117*listwt.
if (numphone eq 3)phwt=0.59411*listwt.
if (numphone eq 4)phwt=0.44558*listwt.
if (numphone eq 5)phwt=0.35647*listwt.
if (numphone eq 6)phwt=0.29706*listwt.
if (numphone eq 7)phwt=1*listwt.
if (numphone eq 8)phwt=1*listwt.
if (numphone eq 9)phwt=1*listwt.
if (numphone eq 10)phwt=0.17823*listwt.
weight by phwt.
FREQUENCIES
  VARIABLES= cd10 cd26 numphone.
      ACTION: Confirm total against Excel.
compute roundwt=10*phwt.
weight by roundwt.
freq var=cd10.
missing values cd10 ().
recode cd10 (sysmis,98=1).
recode cd10 (sysmis,99=1).
*missing recoded as 1 due to assumption that those living alone are less likely to want it known.
compute adults=cd10.
freq var=adults cd10.
      ACTION: Enter freq into Excel (be mindful of skipped cells).
      ACTION: Copy weights into section below.
    This adjusts weight by number of adults in the household.
compute adltwt=phwt.
if (cd10=1 or cd10=99)adltwt=phwt*0.57049.
if (cd10=2)adltwt=phwt*1.14098.
if (cd10=3)adltwt=phwt*1.71148.
if (cd10=4)adltwt=phwt*2.28197.
if (cd10=5)adltwt=phwt*2.85246.
if (cd10=6)adltwt=phwt*3.42295.
if (cd10=7)adltwt=phwt*1.
if (cd10=8)adltwt=phwt*1.
if (cd10=9)adltwt=phwt*1.
if (cd10=10)adltwt=phwt*1.
if (cd10=11)adltwt=phwt*1.
if (cd10=12)adltwt=phwt*1.
```
if (cd10=13)adltwt=phwt\*1. weight by adltwt. freq var=cd10. ACTION: Confirm total against Excel (if no match, re-check for skipped cells in freqs). \*compute phstatus=9. \*if (demo\_cell1=9)phstatus=2. \* The statement above should be unnecessary if demo cell1 was NOT skipped incorrectly in the q instrument. if (demo\_cell1=2)phstatus=1. if (demo<sup>\_</sup>cell1 =1)phstatus=2. if (demo\_cell1=9)phstatus=2. missing values phstatus (9). value labels phstatus 1 'Landline only' 2 'Both Land and Cell' 3 'Cell only'. frequencies variables=phstatus. \* ACTION: Confirm total number of cases. \* ACTION: Save RDD data (e.g., ...b.sav). ACTION: Open Fresh Cell data (e.g., soss##cell###a.sav. ACTION: Close RDD data. \* ACTION: Run soss##\_types.sps on Cell. SORT CASES by CASEID (A). compute source=3. value labels source 1 'Fresh Landline' 2 'Recall Landline' 3 'Fresh Cell' 4 'Recall Cell'. freq var=source. ACTION: Merge (Add Cases) Cell Recall data (soss##recallcell###a.sav) with current dataset, keep all variabless from active dataset. SORT CASES by CASEID (A). freq var=source. ACTION: Confirm Frequencies. \* ACTION: Save Combined Cell data as soss##fullcell###a.sav. compute newregn2=0. if (cnty=26049 or cnty=26087 or cnty=26091 or cnty=26093 or cnty=26099 or cnty=26115)newregn2=6. if (cnty=26125 or cnty=26147 or cnty=26161 or cnty=26163)newregn2=6. if (cnty=26021 or cnty=26023 or cnty=26025 or cnty=26027 or cnty=26045)newregn2=5. if (cnty=26059 or cnty=26065 or cnty=26075 or cnty=26077 or cnty=26149)newregn2=5. if (cnty=26159)newregn2=5. if (cnty=26005 or cnty=26015 or cnty=26067 or cnty=26081 or cnty=26085)newregn2=3. if (cnty=26101 or cnty=26105 or cnty=26107 or cnty=26117 or cnty=26121)newregn2=3. if (cnty=26123 or cnty=26127 or cnty=26133 or cnty=26139)newregn2=3. if (cnty=26011 or cnty=26017 or cnty=26035 or cnty=26037 or cnty=26051)newregn2=4. if (cnty=26057 or cnty=26063 or cnty=26073 or cnty=26111 or cnty=26145)newregn2=4. if (cnty=26151 or cnty=26155 or cnty=26157)newregn2=4. if (cnty=26001 or cnty=26007 or cnty=26009 or cnty=26019 or cnty=26029)newregn2=2. if (cnty=26031 or cnty=26039 or cnty=26047 or cnty=26055 or cnty=26069)newregn2=2. if (cnty=26079 or cnty=26089 or cnty=26113 or cnty=26119 or cnty=26129)newregn2=2. if (cnty=26137 or cnty=26135 or cnty=26141 or cnty=26143 or cnty=26165)newregn2=2. if (cnty=26003 or cnty=26013 or cnty=26033 or cnty=26041 or cnty=26043)newregn2=1. if (cnty=26053 or cnty=26061 or cnty=26071 or cnty=26083 or cnty=26095)newregn2=1. if (cnty=26097 or cnty=26103 or cnty=26109 or cnty=26131 or cnty=26153)newregn2=1. if (regn=7)newregn2=7. value labels regn newregn2 1 'UP' 2 'N.LP' 3 'W.Central' 4 'E.Central' 5 'Southwest' 6 'Southeast' 7 'Detroit'.

```
freq var=newregn2.
crosstab table=regn by newregn2.
      ACTION: Confirm that regions don't overlap.
if (regn ne newregn2) regn=newregn2.
freq var=regn listed.
*compute listed=listed59.
frequencies variables=listed.
      ACTION: Confirm total sample size.
weight off.
compute listwt=1.
recode listed (1=3).
value labels listed 1 'listed Landlline' 2 'not listed Landline' 3 'cell phone'.
weight by listwt.
freq var=listed regn.
compute tempwt=listwt*10.
weight by tempwt.
*weight off.
missing values cd26 ().
frequencies variables=landline cd26.
if (landline=2)numphone=1.
if (landline=1 and cd26 lt 98)numphone=cd26+1.
*Assigns value of 2 for anyone who has landline but refused to say how many (one home phone, one 
cell phone).
if (landline=1 and cd26=99)numphone=2.
*SOSS64 didn't ask recall cell about landlines. Next two lines should be removed once fixed+2 
(SOSS67).
if (cd26 lt 98 and sysmis(landline))numphone=cd26+1.
if (cd26=99 and sysmis(landline))numphone=2.
frequencies variables=numphone.
* ACTION: Enter freq into Excel (be mindful of skipped cells).
      ACTION: Copy weights into section below.
     This weights households by number of phone lines.
compute phwt=listwt.
if (numphone eq 1 or numphone ge 98)phwt=1.23584*listwt.
if (numphone eq 2)phwt=0.61792*listwt.
if (numphone eq 3)phwt=0.41195*listwt.
if (numphone eq 4)phwt=0.30896*listwt.
if (numphone eq 5)phwt=0.24717*listwt.
if (numphone eq 6)phwt=0.20597*listwt.
if (numphone eq 7)phwt=1*listwt.
if (numphone eq 8)phwt=1*listwt.
weight by phwt.
FREQUENCIES
  VARIABLES= CD10 numphone .
compute roundwt=10*phwt.
weight by roundwt.
freq var=cd10.
* ACTION: Confirm sample size.
missing values cd10 ().
recode cd10 (sysmis,99=1).
compute adults=cd10.
freq var=adults cd10.
    This adjusts weight by number of adults in the household.
compute adltwt=phwt.
weight by adltwt.
freq var=cd10.
compute phstatus=9.
if (numphone=1)phstatus=3.
```
if (numphone gt 1) phstatus=2. missing values phstatus (9). frequencies variables=phstatus. missing values phstatus (). \* ACTION: Confirm sample size. ACTION: Save Cell data (e.g., ...b.sav). ACTION: Merge (Add Cases) Landline data (soss##fullrdd###b.sav) with Cell data, keep all variables. SORT CASES by CASEID (A). freq var=source. missing values CD1 (-9,9). \* ACTION: Confirm source breakdown. \* ACTION: Save merged file as soss##all###a.sav. \* ACTION: Save syntax (this file) as new version. \* ACTION: Save Excel as new version (e.g., ...b.sps). compute tempwt=adltwt\*10. weight by tempwt. frequencies variables = phstatus. \* ACTION: Enter freq into Excel. ACTION: Copy weights into section below. missing values phstatus (). compute landcellwt=1. if (phstatus eq 1 or phstatus=9)landcellwt=0.5599\*adltwt. if (phstatus eq 2)landcellwt=0.94571\*adltwt. if (phstatus eq 3)landcellwt=1.223\*adltwt. weight by landcellwt. frequencies variables= phstatus. ACTION: Confirm total against Excel. ACTION: Enter total into Excel as Wted N. weight off. frequencies variables=phstatus. ACTION: Enter total into Excel as Actual N. ACTION: Copy weight into section below. compute totalwt=1.0021\*landcellwt. weight by totalwt. frequencies variables=phstatus source. \*compute roundwt=adltwt\*.5341. compute tempwt=totalwt\*10. weight by tempwt. recode x1 (98=8)(99=9). frequencies variables=x1. recode cd1 cd2 (sysmis=-9). recode cd1 (2=5). value labels cd1 1 'Male' 5 'Female'. FREQUENCIES VARIABLES=cd1 cd2. \*missing values cd2 (). \*temporary. \*select if (cd2=99 and sample=1). \*freq var=caseid. compute age=0. if (cd2 gt 9 and cd2 le 93)age=111-cd2. \*if (cd2 gt 88 and cd2 lt 900)age=100+(100-cd2).

```
if (cd2 ge 98)age=0.
if (aqe=17)aqe=18.
if (age le 0)age=0.
if (age ge 18 and age lt 25)agecat=1.
if (age ge 25 and age lt 30)agecat=2.
if (age ge 30 and age lt 40)agecat=3.
if (age ge 40 and age lt 50) agecat=4.
if (age ge 50 and age lt 60) agecat=5.
if (age ge 60 and age lt 65)agecat=6.
if (age ge 65)agecat=7.
if (age le 17)agecat=9.
if (age eq 107)agecat=9.
missing values age (0)/agecat (9).
value labels agecat 1 '18 - 24 Yrs' 2 '25 - 29 Yrs' 3 '30 - 39 Yrs'
     4 '40 - 49 Yrs' 5 '50 - 59 Yrs' 6 '60 - 64 Yrs' 7 '65 or older' 9 'missing'.
recode age (18 thru 29=1)(30 thru 39=2)(40 thru 49=3)(50 thru 59=4)(60 thru 69=5)(70 thru 79=6)(80 
thru 99=7) into agecat7.
value labels agecat7 1 '18-29' 2 '30-39' 3 '40-49' 4 '50-59' 5 '60-69' 6 '70-79' 7 '80+'.
frequencies variables= agecat7.
freq var=age.
freq var=agecat.
freq var=regn.
compute rac3=0.
compute multrace=0.
count mult2=cd4@a to cd4@e (1).
if (mult2=0 and cd5a=1) races=1.
if (cd4@a=1 and mult2=1)races=1.
if (cd4@b=1 and mult2=1)races=2.
if (cd4@c=1 and mult2=1)races=3.
if (cd4@d=1 and mult2=1)races=4.
if (cd4@e=1 and mult2=1)races=5.
if (mult2 gt 1 and cd4@e=1)races=5.
if (mult2 gt 1 and cd4@d=1)races=4.
if (mult2 gt 1 and cd4@c=1)races=3.
if (mult2 gt 1 and cd4@b=1)races=2.
recode races (1=1)(2=2)(3,4,5=3) into rac3.
value labels races 1 'white' 2 'black' 3 'hawaiian, PI'
    4 'asian' 5 'indian'/rac3 1 'white' 2 'black' 3 'other'.
missing values rac3 ().
compute imprace=rac3.
if (imprace=0 and regn=7)imprace=2.
if (imprace=0 and regn lt 7)imprace=1.
value labels imprace 1 'white' 2 'black' 3 'other'.
freq var=imprace.
weight off.
freq var=listed.
*compute adj1=adltwt.
compute adj1=totalwt.
compute ovrsamwt=adj1.
compute roundwt=ovrsamwt*10.
weight by tempwt.
frequencies variables=cd1.
*recode cd1 (1=1)(2=5).
frequencies variables=cd1.
CROSSTABS
   /TABLES= regn BY imprace
   /FORMAT= AVALUE NOINDEX BOX LABELS TABLES
   /CELLS= COUNT.
compute REGNRACEwt=ovrsamwt.
      ACTION: Enter Total freqs (last row) into Excel.
      ACTION: Copy weights into section below.
if (imprace eq 1)REGNRACEwt=ovrsamwt*0.92103.
if (imprace eq 2)REGNRACEwt=ovrsamwt*1.2372.
if (imprace eq 3)REGNRACEwt=ovrsamwt*2.60633.
```
```
weight by REGNRACEwt.
CROSSTABS
   /TABLES=imprace BY regn
   /FORMAT= AVALUE NOINDEX BOX LABELS TABLES
  /CELLS= COUNT tot.
* This weights cases by gender, imprace and region.
 compute roundwt=REGNRACEwt*10.
weight by roundwt.
crosstabs tables=agecat7 by cd1/cells count.
* ACTION: Copy table into first worksheet of Converter.xslx (age gender), copy highlighed
content to weighting spreadsheet (Paste Special > Values).
      ACTION: Copy weights into section below.
recode cd1 (5=2).
compute sexagewt=REGNRACEwt.
if (cd1=1 and agecat7 eq 1)sexagewt=REGNRACEwt*1.18368.
if (cd1=1 and agecat7 eq 2)sexagewt=REGNRACEwt*1.28804.
if (cd1=1 and agecat7 eq 3)sexagewt=REGNRACEwt*0.93995.
if (cd1=1 and agecat7 eq 4)sexagewt=REGNRACEwt*0.87581.
if (cd1=1 and agecat7 eq 5) sexagewt=REGNRACEwt*0.64922.
if (cd1=1 and agecat7 eq 6)sexagewt=REGNRACEwt*0.7271.
if (cd1=1 and agecat7 eq 7) sexagewt=REGNRACEwt*1.27413.
if (cd1=2 and agecat7 eq 1)sexagewt=REGNRACEwt*1.40995.
if (cd1=2 and agecat7 eq 2)sexagewt=REGNRACEwt*1.17696.
if (cd1=2 and agecat7 eq 3)sexagewt=REGNRACEwt*1.22881.
if (cd1=2 and agecat7 eq 4)sexagewt=REGNRACEwt*0.83913.
if (cd1=2 and agecat7 eq 5)sexagewt=REGNRACEwt*0.81976.
if (cd1=2 and agecat7 eq 6) sexagewt=REGNRACEwt*0.85867.
if (cd1=2 and agecat7 eq 7)sexagewt=REGNRACEwt*1.56261.
weight by sexagewt.
compute roundwt=sexagewt*10.
weight by roundwt.
freq var=regn
      ACTION: Enter freq into Excel as Wtd (left column).
weight off.
freq var=regn.
      ACTION: Enter freq into Excel as Actual N (right column).
      ACTION: Copy weights into section below.
*The following command adjusts the number of cases in each region back to the actual number 
interviewed.
compute adjwt=sexagewt.
if (regn=1)adjwt=sexagewt*1.10312.
if (regn=2)adjwt=sexagewt*1.25249.
if (regn=3)adjwt=sexagewt*1.03581.
if (regn=4)adjwt=sexagewt*1.1646.
if (regn=5)adjwt=sexagewt*0.94434.
if (regn=6)adjwt=sexagewt*1.00861.
if (regn=7)adjwt=sexagewt*0.69968.
weight by adjwt.
freq var=regn.
weight off.
freq var=regn.
recode regn (1=1)(2=2)(3=3)(4=4)(5=5)(6=6)(7=6) into msueregn.
value labels msueregn 1 'UP' 2 'North LP' 3 'W.Central' 4 'E.Central'
     5 'Southwest' 6 'Southeast Urban'.
compute tempwt=10*adjwt.
weight by tempwt.
freq var=msueregn newregn2.
```

```
ACTION: Copy weights into section below (Excel calculates based on prior input).
compute msuewt=adjwt.
if (regn=7)msuewt=adjwt*0.9403.
if (regn=6)msuewt=adjwt*1.00946.
weight by msuewt.
freq var=msueregn regn cd1.
compute roundwt=msuewt*10.
weight by roundwt.
freq var=msueregn.
* ACTION: Enter freq into Excel.<br>* ACTION: Conv weights into sect
      ACTION: Copy weights into section below.
compute statewt=msuewt.
if (msueregn eq 1)statewt=msuewt*0.70044.
if (msueregn eq 2)statewt=msuewt*0.77997.
if (msueregn eq 3)statewt=msuewt*0.92137.
if (msueregn eq 4) statewt=msuewt*1.13307.
if (msueregn eq 5)statewt=msuewt*0.90107.
if (msueregn eq 6)statewt=msuewt*1.09545.
freq var=regn msueregn.
frequencies variables=cd1 cd3 cd5a rac3 cd8 cd10 cd15 agecat imprace .
recode cd6 (7=6).
freq var=imprace.
Compute laborforce=-9.
If (CD15 lt 7 or cd15=11)laborforce=1.
If (cd15 ge 7 and cd15 lt 11)laborforce=2.
Missing values laborforce (-9).
Value labels laborforce 1 'In the labor force' 2 'Not in labor force'.
Variable labels laborforce 'Is respondent in the labor force or not'.
frequencies variables=laborforce.
crosstabs tables=cd15 by laborforce /cells count column.
*compute statewtsx=statewt.
*if (cd1 =1)statewtsx=statewt*0.955063.
*if (cd1 = 5)statewtsx=statewt*1.045662.
*weight by statewtsx.
*frequencies variables=cd1 cd3 cd5a rac3 cd8 cd10 cd15 agecat.
*compute statewt=statewtsx.
*weight by statewt.
*recode cd11 (sysmis=-9).
*if (cd10 =1 and (age ge 65 and age lt 99))cd11=1.
*if (cd10=1 and age lt 65)cd11=0.
*recode cd11 (-9=99).
* This calculates household income categories a different way assigning the case
  to the category represented by the last valid (i.e., non-DONT KNOW or REFUSAL)
   response obtained; It corrects an error in the storing of the separate income question
   responses in the INCOME question in the cati instrument (including an incorrect skip
   pattern and also minimizes the number of cases for which missing data values are 
   stored by utilizing their last valid response.
freq var=income.
recode income (sysmis=-9).
missing values inca ().
compute newinc=0.
if (inca=8)newinc=98.
if (inca=9)newinc=99.
if (inca=1)newinc=5.
if (inca=5)newinc=4.
if (incb=1)newinc=2.
if (incb=5)newinc=3.
if (incca=5)newinc=4.
if (incca=1)newinc=3.
if (incc=5)newinc=2.
if (incc=1)newinc=1.
if (incd=1)newinc=7.
```
if (incd=5)newinc=5. if (incf=5)newinc=5. if (incf=1)newinc=6. if (incg=5)newinc=6. if (incg=1)newinc=10. if (incg=5)newinc=7. if (inch=5)newinc=7. if (inch=1)newinc=8. if (incha=5)newinc=8. if (incha=1)newinc=9. if (inci=5)newinc=10. if (inci=1)newinc=11. missing values newinc (0,98,99). value labels newinc 1 '< \$10k' 2 '\$10k < \$20k' 3 '\$20k <\$30k' 4 '\$30 < \$40k' 5 '\$40k < \$50k' 6 '\$50k < \$60k' 7 '\$60k < \$70k' 8 '\$70k < \$90k' 9 '\$90k < \$100k' 10 '\$100k < \$150k' 11 '\$150k+' 98 'DK' 99 'REF'. frequencies variables=newinc. recode cd3 (0 thru 11=1)(12=2)(13 thru 15, 20=3)(16 thru 18=4) into educat4. value labels educat4 1 'LT HS' 2 'HS' 3 'Some College' 4 'College+'. frequencies variables=educat4. recode age (18 thru 24=1)(25 thru 99=2) into ed25. value labels ed25 1 '< 25' 2 '25+'. frequencies variables=ed25. crosstabs tables=educat4 by ed25 /cells count column. freq var=length. temporary. if (length lt 9)length=0. if (length gt 41)length=0. missing values length (0). frequencies variables=length /statistics ALL. value labels cd1 1 'Male' 2 'Female'. compute roundwt=statewt\*10. weight by roundwt. freq var=cd1. var labels newregn2 'Alternate coding into regions based on FIPS'/ listwt 'Weight: Adj for listed vs nonlisted numbers'/ phwt 'Weight: Adj for number of phone lines to HHLD'/ adltwt 'Weight: Adj for number adults in HHLD'/ age 'Demographic: Age'/ agecat 'Demographic: Age in categories'/<br>rac3 'Race: 3 categories and missing'/ 'Race: 3 categories and missing'/ mult2 'Demographic: Number racial groups R claims'/ races 'Race: 6 categories'/ imprace 'Race: 3 categories with imputation if missing'/ adj1 'Weight Adjustment: Interim'/ ovrsamwt 'Weight Adjustment: Interim'/ REGNRACEwt 'Weight Adjustment: Sex x Race x Region'/ sexagewt 'Weight Adjustment: Age x Region'/ adjwt 'Weight Adjustment: Phones, adults, race, gender, age, region'/ msueregn 'MSU Extension Regions'/ msuewt 'Weight: MSU Regions'/ statewt 'Final Weight for Statewide Analysis'/ newinc 'Income: Household Income in 11 Categories (new version)' source 'Sample Source'/ agecat7 'Demographic: Age in 7 Census Categories'/ educat4 'Demographic: Education in 4 categories'/. weight by statewt. frequencies variables = cd1 imprace agecat7 msueregn. ACTION: Enter Valid Percents into Excel.

```
ACTION: Save sav, xlsx, and sps as new versions.
* ACTION: If Demographics don't match Actual within ~1%, do 2nd Iteration.
* ACTION: If Demographics are close enough, jump to Resume below (search for "ACTION: Resume").
******** 2nd Iteration.
weight by roundwt.
frequencies variables = phstatus.
* ACTION: Switch to "2nd Iter" worksheet in Excel.<br>* ACTION: Enter from into Excel.
* ACTION: Enter freq into Excel.<br>* ACTION: Conv weights into sect
      ACTION: Copy weights into section below.
missing values phstatus ().
compute landcellwt2=1.
if (phstatus eq 1 or phstatus=9)landcellwt2=1.14783*statewt.
if (phstatus eq 2)landcellwt2=1.04178*statewt.
if (phstatus eq 3)landcellwt2=0.93986*statewt.
weight by landcellwt2.
frequencies variables= phstatus.
       ACTION: Enter total into Excel (Wtd N).
frequencies variables= phstatus source.
weight off.
frequencies variables=phstatus.
* ACTION: Enter total into Excel (Actual N).
      ACTION: Copy weight into section below.
compute tempwt=landcellwt2*10.
weight by tempwt.
frequencies variables=source.
compute totalwt2=1*landcellwt2.
weight by totalwt2.
frequencies variables=phstatus source.
compute tempwt=totalwt2*10.
weight by tempwt.
frequencies variables=source.
compute adj2=totalwt2.
compute ovrsamwt2=adj2.
compute roundwt=ovrsamwt2*10.
weight by roundwt.
frequencies variables=cd1.
CROSSTABS
   /TABLES= regn BY imprace
   /FORMAT= AVALUE NOINDEX BOX LABELS TABLES
   /CELLS= COUNT.
* ACTION: Enter freq into Excel.
* ACTION: Copy weights into section below.
    This weights cases by gender, imprace and region.
compute REGNRACEwt2=ovrsamwt2.
if (imprace eq 1)REGNRACEwt2=ovrsamwt2*0.96714.
if (imprace eq 2)REGNRACEwt2=ovrsamwt2*1.19459.
if (imprace eq 3)REGNRACEwt2=ovrsamwt2*1.06585.
weight by REGNRACEwt2.
CROSSTABS
   /TABLES=imprace BY regn
   /FORMAT= AVALUE NOINDEX BOX LABELS TABLES
   /CELLS= COUNT tot.
compute roundwt=REGNRACEwt2*10.
weight by roundwt.
```

```
crosstabs tables=agecat7 by cd1 by regn/cells count.
crosstabs tables=agecat7 by cd1/cells count.
      ACTION: Enter freq into second tab of Converter.xlsx (2nd Pass).
      ACTION: Copy weights into section below.
compute sexagewt2=regnracewt2.
if (cd1=1 and agecat7 eq 1)sexagewt2=REGNRACEwt2*1.05403.
if (cd1=1 and agecat7 eq 2)sexagewt2=REGNRACEwt2*1.03874.
if (cd1=1 and agecat7 eq 3)sexagewt2=REGNRACEwt2*0.94089.
if (cd1=1 and agecat7 eq 4)sexagewt2=REGNRACEwt2*1.02216.
if (cd1=1 and agecat7 eq 5)sexagewt2=REGNRACEwt2*0.97645.
if (cd1=1 and agecat7 eq 6)sexagewt2=REGNRACEwt2*0.94866.
if (cd1=1 and agecat7 eq 7)sexagewt2=REGNRACEwt2*0.99391.
if (cd1=2 and agecat7 eq 1)sexagewt2=REGNRACEwt2*1.00703.
if (cd1=2 and agecat7 eq 2)sexagewt2=REGNRACEwt2*1.06581.
if (cd1=2 and agecat7 eq 3)sexagewt2=REGNRACEwt2*0.99806.
if (cd1=2 and agecat7 eq 4)sexagewt2=REGNRACEwt2*1.01906.
if (cd1=2 and agecat7 eq 5)sexagewt2=REGNRACEwt2*0.91384.
if (cd1=2 and agecat7 eq 6)sexagewt2=REGNRACEwt2*0.94739.
if (cd1=2 and agecat7 eq 7)sexagewt2=REGNRACEwt2*1.01989.
weight by sexagewt2.
compute roundwt=sexagewt2*10.
weight by roundwt.
freq var=regn
      ACTION: Enter totals into Excel as Wted N (Left).
weight off.
freq var=regn.
      ACTION: Confirm total against Excel.
      ACTION: Confirm Actual Ns (Right).
      ACTION: Copy weights into section below.
*The following command adjusts the number of cases in each region back to the actual number 
interviewed.
compute adjwt2=sexagewt2.
if (regn=1)adjwt2=sexagewt2*1.34969.
if (regn=2)adjwt2=sexagewt2*1.35802.
if (regn=3)adjwt2=sexagewt2*1.11188.
if (regn=4)adjwt2=sexagewt2*0.96314.
if (regn=5)adjwt2=sexagewt2*1.15183.
if (regn=6)adjwt2=sexagewt2*0.85344.
if (regn=7)adjwt2=sexagewt2*1.04558.
weight by adjwt2.
freq var=regn.
      ACTION: Copy weights into section below (Excel already calculated it out based on prior
data).
weight off.
freq var=regn.
compute tempwt=10*adjwt2.
weight by tempwt.
freq var=msueregn newregn2.
compute msuewt2=adjwt2.
if (regn=7)msuewt2=adjwt2*0.75884.
if (regn=6)msuewt2=adjwt2*1.04924.
weight by msuewt2.
freq var=msueregn regn cd1.
compute roundwt=msuewt2*10.
weight by roundwt.
```
freq var=msueregn. ACTION: Enter freqs into Excel. ACTION: Copy weights into section below. compute statewt2=msuewt2. if (msueregn eq 1)statewt2=msuewt2\*0.72776. if (msueregn eq 2)statewt2=msuewt2\*0.73993. if (msueregn eq 3)statewt2=msuewt2\*0.92137. if (msueregn eg 4)statewt2=msuewt2\*1.04266. if (msueregn eq 5)statewt2=msuewt2\*0.87807. if (msueregn eq 6)statewt2=msuewt2\*1.12418. weight by statewt2. freq var=regn msueregn. frequencies variables=cd1 cd3 cd5a rac3 cd8 cd10 cd15 agecat imprace . recode  $cd6$   $(7=6)$ . freq var=imprace. compute adjwt210=adjwt2\*10000. compute msuewt210=msuewt2\*10000. compute statewt210=statewt2\*10000. \*compute racewt=racewt\*10000. execute. weight by statewt2. frequencies variables = cd1 imprace agecat7 msueregn. \* ACTION: Enter Valid Percents into Excel. ACTION: Save sav, xlsx, and sps as new versions. \* ACTION: If Demographics don't match Actual within ~1%, do 3rd Iteration (good luck with that!). weight by statewt2. SORT CASES BY regn. SPLIT FILE LAYERED BY regn. DESCRIPTIVES VARIABLES=statewt2 /STATISTICS=MEAN. SPLIT FILE OFF. weight by statewt2. DESCRIPTIVES VARIABLES=statewt2 /STATISTICS=MEAN. \* ACTION: Copy means to Excel to calculate Margin of Error with Design Effects compute adjwt210=adjwt2\*10000. compute msuewt10=msuewt2\*10000. compute statewt210=statewt2\*10000. \*compute racewt=racewt\*10000. execute. weight by statewt2. var labels adj1 'Initial Weight Adjustment: Interim'/ ovrsamwt 'Initial Weight Adjustment: Interim'/ REGNRACEwt 'Initial Weight Adjustment: Sex x Race x Region'/ sexagewt 'Initial Weight Adjustment: Age x Region'/ adjwt 'Initial Weight Adjustment: Phones, adults, race, gender, age, region'/ msuewt 'Initial Weight: MSU Regions'/ statewt 'Initial Weight for Statewide Analysis'/ ovrsamwt2 'Weight Adjustment: Interim'/ REGNRACEwt2 'Weight Adjustment: Sex x Race x Region'/ sexagewt2 'Weight Adjustment: Age x Region'/ adjwt2 'Weight Adjustment: Phones, adults, race, gender, age, region'/ msuewt2 'Weight: MSU Regions'/ statewt2 'Final Weight for Statewide Analysis'/.

\* ACTION: Jump to Resume2 below.

\* ACTION: Resume (for 1 round of Weighting). \* ACTION: Skip if 2nd round of Weighting (must use statewt2; jump to "Resume2"). weight by statewt. SORT CASES BY regn. SPLIT FILE LAYERED BY regn. DESCRIPTIVES VARIABLES=statewt /STATISTICS=MEAN. SPLIT FILE OFF. weight by statewt. DESCRIPTIVES VARIABLES=statewt /STATISTICS=MEAN. \* ACTION: Copy means to Excel to calculate Margin of Error with Design Effects. \* ACTION: Save Excel file as new version. compute adjwt10=adjwt\*10000. compute msuewt10=msuewt\*10000. compute statewt10=statewt\*10000. \*compute racewt=racewt\*10000. execute. weight by statewt. \* ACTION: Resume2 (for 2 rounds of Weighting). SORT CASES by CASEID (A). \* ACTION: Save dataset as soss##wtFULL.sav. \* ACTION: Copy DATA LIST contents from soss##rdd.sps from "/1" to to "females ##-##" (leave everything after females intact). \* ACTION: Delete rname and email (and the numbers right after them) below. \* ACTION: If 1 iteration: Use STATEWT10, ADJWT10, and MSUEWT10 below. \* ACTION: If 2 iterations: Use STATEWT210, ADJWT210, and MSUEWT210 below. write Outfile='' CASEID 1-5 (A)  $\begin{array}{cccc} \text{LDS} & \text{LDS} & \text{LDS} & \text{LDS} & \text{LDS} & \text{LDS} \\ \text{LDS} & \text{LDS} & \text{LDS} & \text{LDS} & \text{LDS} & \text{LDS} \\ \text{LDS} & \text{LDS} & \text{LDS} & \text{LDS} & \text{LDS} & \text{LDS} & \text{LDS} \\ \text{LDS} & \text{LDS} & \text{LDS} & \text{LDS} & \text{LDS} & \text{LDS} & \text{LDS} \\ \end{array}$  cnty 7-11 regn 12 randblack1 13 (A) randblack2 14 (A) city2 15-34 (A) listed 35 CC1 36 CC2 37 CC3 38 CC4 39 CC5 40 CC6 41<br>black01 42 black02 43 black03 44 black02 43 black03 44<br>black05 49-52 black06 53 black04 45-48 black05 49-52<br>black07a 54-55 black08a 56<br>example: black07a 54-55 black08a 56 black09a 57 black10a 58 black07b 59-60 black08b 61 black09b 62 black10b 63-64 black11 65<br>1-5 cD1 1 cD2 2-3 cD3 4-5 /2 CD1 1 CD2 2-3 CD3 4-5 alum00 6 CD5a 7 CD4@a 8 CD4@b 9 CD4@c 10 CD4@d 11 CD4@e 12 CD4@f 13 CD4@g 14<br>
CD6 15-16 CD7@a 17 CD7@b 18 CD6 15-16 CD7@a 17 CD7@b 18<br>
CD7@c 19 CD7@d 20 partyid 21 CD7@c 19 CD7@d 20<br>P17@a 22 P17@b 23 P17@a 22 P17@b 23 P17@c 24<br>P17@d 25 ideology 26 CD8 27 P17@d 25 ideology 26 CD8 27 married 28 (A)  $CD10 29-30$   $CD11 31-32$ <br> $CD15 33-34$  UN1 35 UN2 36 CD15 33-34 UN1 35 UN2 36 UN3 37 inca 38 incb 39 incca 40 incc 41 incd 42<br>
incf 43 incg 44 inch 45 incf 43 incg 44 inch 45 incha 46 inci 47 income 48-49<br>CD26 50-51 X1 52 zipcode 53-57 CD26 50-51<br>
CD26 50-51 X1 52 zipcode 53-57<br>
demo Detroit 61 cellular2 62-63 demo\_Detroit 61 cellular2 62-63<br>demo\_cell4 65-67 pol 68 county 58-60 demo\_betroit 61 cellular 62-63<br>demo\_cell1 64 demo\_cell4 65-67 PO1 68<br>PO2 69 newecon3 70 chrt1 71 Political Christian Christian Christian Christian Christian Christian Christian Christian Christian Christian C<br>Christian Christian Christian Christian Christian Christian Christian Christian Christian Christian Christian<br> chrt2 72-73

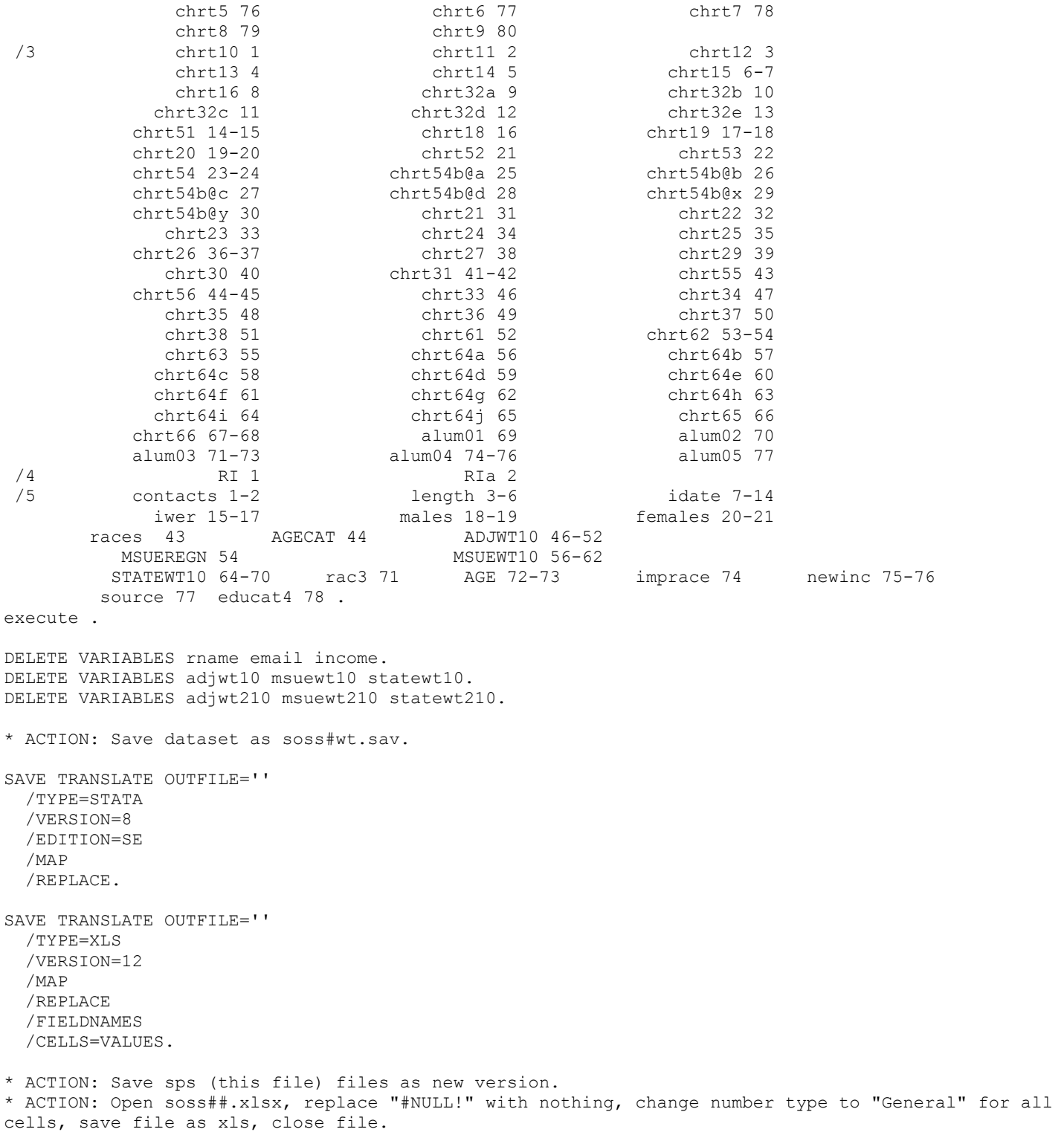

\* ACTION: Close all files.

## **14. Codebook**

The codebook is provided in a separate document, and reports frequencies based on the weighted data with the weight variable STATEWT being applied.